#### **УТВЕРЖДЕНЫ**

приказом ПАО Московская Биржа от 20.09.2023 г. № МБ-П-2023-2615

# **УСЛОВИЯ ПРЕДОСТАВЛЕНИЯ ИНТЕГРИРОВАННОГО ТЕХНОЛОГИЧЕСКОГО СЕРВИСА**

**Публичное акционерное общество «Московская Биржа ММВБ-РТС» (ПАО Московская Биржа)**, именуемое в дальнейшем «Технический центр», «Биржа» или «ТЦ», с одной стороны, и **Пользователь,** с другой стороны, при совместном упоминании именуемые в дальнейшем «Стороны», а по отдельности «Сторона», соглашаются с настоящими условиями договора о предоставлении комплекса услуг интегрированного технологического сервиса (далее по тексту – «Договор о предоставлении интегрированного технологического сервиса» или «Договор ИТС» или «Договор»), заключаемого в порядке присоединения к настоящим условиям (далее по тексту - «Условия»), размещенными на сайте ПАО Московская Биржа в сети интернет по адресу: <http://moex.com/a1819>, по форме, указанной в Приложении №1 к Условиям.

#### **РАЗДЕЛ I. Термины и определения**

**Внешние программно-технические средства (ВПТС) -** определенные ТЦ программнотехнические средства, которые по согласованию с ТЦ могут быть интегрированы Пользователем и/или его Клиентом с ПТК ТЦ посредством шлюзового программного обеспечения.

**Договор на предоставление Биржевой информации** – договор, заключенный ПАО Московская Биржа или иным юридическим лицом, входящим в Группу Московская Биржа, с Пользователем, или (где это применимо) с Клиентом, или (где это применимо) с иным юридическим лицом, входящим в Группу компаний Пользователя и/или Клиента, определяющий условия использования и/или распространения Биржевой информации.

**Идентификатор технического доступа (ИТД) -** уникальный набор символов, выдаваемый Пользователю Техническим центром в порядке, установленном настоящими Условиями и Регламентом предоставления пользователю Технического доступа к ПТК ПАО Московская Биржа, с целью регистрации, идентификации Пользователя и его представителя в соответствующих Подсистемах ПТК ТЦ и получения доступа к ним для подачи Пользователем и его представителем заявок и заключения сделок/совершения операций, анализа хода и итогов торгов и/или наблюдения за ходом торгов и их результатами, для подачи Клиентом поручений с использованием Идентификатора спонсируемого доступа (ИСД), а также совершения иных действий, предусмотренных правилами допуска и правилами торгов на соответствующем рынке; в целях совершения операций в клиринговых Подсистемах ПТК ТЦ в соответствии с правилами клиринга НКО НКЦ (АО).

Идентификаторы технического доступа могут быть терминальными и шлюзовыми в зависимости от используемого программного обеспечения, а в зависимости от функциональных полномочий – Торговыми, Просмотровыми, Клиринговыми, Идентификаторами спонсируемого доступа (ИСД) и иными, как они определены в правилах организованных торгов, правилах клиринга НКО НКЦ (АО).

**Клиент –** клиент Пользователя, являющегося Участником торгов, как он (Клиент Участника торгов) определен правилами организованных торгов ПАО Московская Биржа, зарегистрированный Пользователем на соответствующем рынке ПАО Московская Биржа.

**Корпоративный маркетплейс (КМП) –** технологическая услуга ТЦ, позволяющая Участнику торгов получить единый Технический доступ к функционалу нескольких Подсистем ПТК ТЦ; а Участникам торгов, входящих в состав Холдинга, предоставляется возможность получать единый Технический доступ к Подсистемам ПТК ТЦ, действуя через одного представителя.

**Неработоспособность УРМ** - обстоятельства, возникшие при эксплуатации программнотехнических средств на УРМ Пользователя и повлекшие за собой невозможность дальнейшего участия в торгах Пользователя в течение какого-либо периода времени при отсутствии приостановки торгов.

**Основной ЦОД ТЦ -** центр обработки данных Dataspace, расположенный по адреус: Россия, г. Москва, улица Шарикоподшипниковская, дом 11, строение 9).

**Пакет услуг** – комплекс Услуг ИТС и Услуг Организатора СЭД, предоставляемый Пользователю за фиксированное вознаграждение Технического центра. Перечень услуг определяется составом выбранного Пользователем Пакета услуг, согласно Порядку предоставления Пользователю пакетных предложений на Услуги ИТС и Услуги Организатора СЭД, размещенного в сети интернет по адресу <http://moex.com/a1819> (далее - Порядок). Порядок является неотъемлемой частью Условий и Договора ИТС.

**Партнер** - юридическое лицо, присоединившееся к Условиям оказания услуг технического подключения публичным акционерным обществом «Московская Биржа ММВБ-РТС».

**Пользователь** – сторона Договора ИТС, являющаяся Кандидатом/Участником торгов/Участником на одном или нескольких рынках ПАО Московская Биржа и/или Участником клиринга НКО НКЦ (АО).

**Подсистема ПТК ТЦ** - составная часть ПТК ТЦ, предназначенная для предоставления Пользователю определенного набора услуг. Перечень Подсистем ПТК ТЦ, их наименования и их функционал указан в п. 2.1.1. Условий.

**Поручение** – электронное сообщение Клиента, подаваемое в Подсистему обработки поручений соответствующего рынка, являющееся поручением Клиента Пользователю на подачу заявки в Торговую систему валютного рынка и рынка драгоценных металлов или в Систему торгов фондового рынка, или в Торговую систему Срочного рынка на заключение сделки согласно правилам торгов на соответствующем рынке на условиях, содержащихся в поручении.

**Программно-технический комплекс ТЦ (ПТК ТЦ)** - совокупность программнотехнических средств ТЦ, используемых для торгового, расчетного и иного обслуживания Пользователя.

**Рабочее место Рефинитив/Блумберг** - рабочее место Пользователя, получающего технический доступ к ПТК ТЦ с использованием системы передачи информации Рефинитив/Блумберг.

**Резервный ЦОД ТЦ -** центр обработки данных M1, расположенный по адресу: Россия, г. Москва, Варшавское ш., д.125.

**Система электронного документооборота (Система ЭДО, СЭД)** - система обмена электронными документами в соответствии с Правилами ЭДО.

**Тарифы –** размер вознаграждения за услуги интегрированного технологического сервиса, размещенный на сайте ТЦ в сети интернет по адресу [https://fs.moex.com/files/9206.](https://fs.moex.com/files/9206)

**Терминальное программное обеспечение** – программа для ЭВМ, являющаяся разработкой Технического центра или компании CMA Small Systems AB (далее – CMA), установленная на Удаленном рабочем месте Пользователя и позволяющая Пользователю с использованием терминального Идентификатора технического доступа получить Технический доступ к Подсистемам ПТК ТЦ. К терминальному программному обеспечению относятся следующие программы для ЭВМ: MOEX Trade Currency, MOEX Trade SE, MOEX Trade TI, MOEX Spectra Terminal, а также Универсальное Рабочее Место СМА.

**Технический доступ к Подсистемам ПТК ТЦ** – услуги, обеспечивающие возможность получения доступа к соответствующей Подсистеме ПТК ТЦ и использования ее функционала. Технический доступ предоставляется с использованием Идентификатора технического доступа.

**Токен** - аппаратное устройство или программное обеспечение (приложение для мобильного телефона), предназначенное для аутентификации Пользователя (уполномоченного лица Пользователя), которое, при совместном использовании с паролем, обеспечивает необходимый уровень безопасности в процессе аутентификации Пользователя в рамках выбранного Webсервиса.

**Удаленное Рабочее место (УРМ)** - удаленное рабочее место, предназначенное для обеспечения технического доступа Пользователя или его Клиента с использованием Терминального программного обеспечения к соответствующим подсистемам ПТК ТЦ.

**Холдинг –** несколько (два или более) Участников торгов, получающие единый Технический доступ к Подсистемам ПТК ТЦ, используя услугу КМП.

**Шлюзовое программное обеспечение** – программа для ЭВМ, позволяющая Пользователю с использованием шлюзового Идентификатора технического доступа и протоколов ТЦ подключить ВПТС и получить Технический доступ к Подсистемам ПТК ТЦ. К шлюзовому программному обеспечению относятся следующие программы для ЭВМ: ASTSBridge, PLAZAII шлюз, TWIME, FIX Gate, MFIX Transactional, FIFO TWIME ASTS, DFServer СМА.

Термины, специально не определенные в Условиях, используются в значениях, установленных законами и иными нормативными актами Российской Федерации, Уставом Биржи, Регламентом допуска к участию в операциях на Денежном рынке ПАО Московская Биржа, правилами организованных торгов, правилами допуска к участию в организованных торгах и иными внутренними документами Биржи, а также правилами клиринга НКО НКЦ (АО) и иными внутренними документами Клирингового центра, внутренними документами Технического центра.

### **РАЗДЕЛ II. Перечень оказываемых услуг и предоставляемых программ для ЭВМ**

- 2.1. ТЦ обязуется оказать Пользователю комплекс услуг интегрированного технологического сервиса не ранее, чем с даты присвоения Пользователю статуса Участника торгов/Участника и/или Участника клиринга, включающего в себя услуги, указанные в п.п. 2.1.1 - 2.1.6. настоящих Условий, с использованием Идентификаторов технического доступа и/или логинов, полученных в Системе авторизации и регистрации пользователей услуг на интернет-ресурсах ПАО Московская Биржа (https://passport.moex.com) (при наличии) (далее – Услуги ИТС).
- 2.1.1. Услуги предоставления Технического доступа к одной или нескольким Подсистемам ПТК ТЦ с возможностью использования указанного ниже функционала. Полнота функционала определяется полномочиями Идентификатора технического доступа.

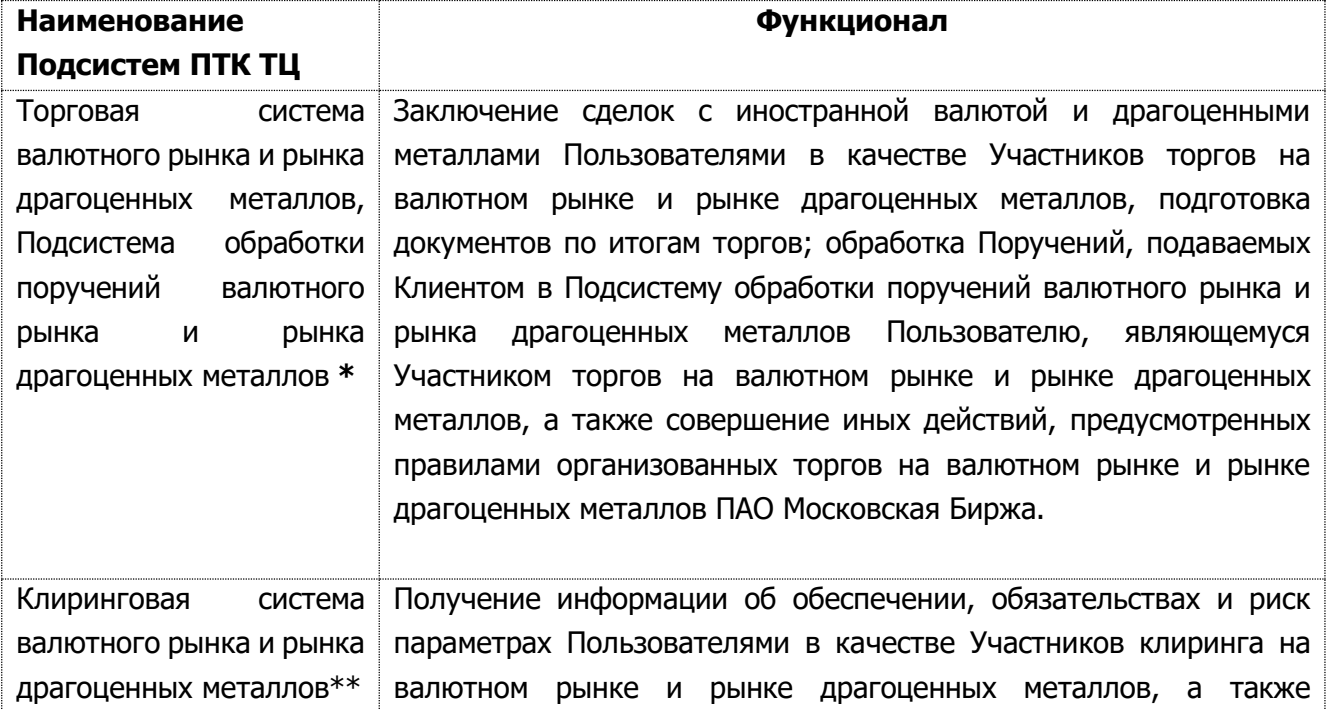

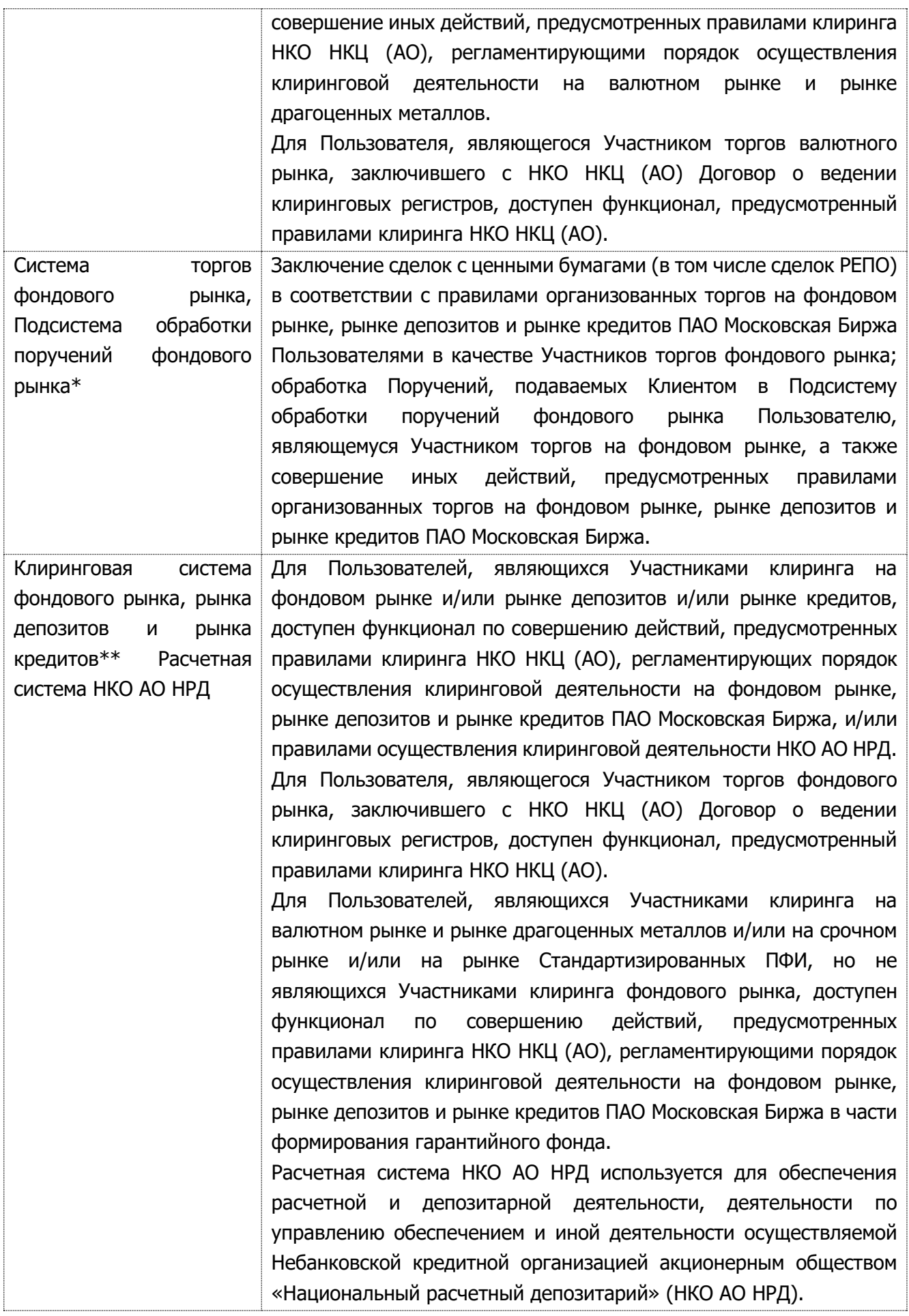

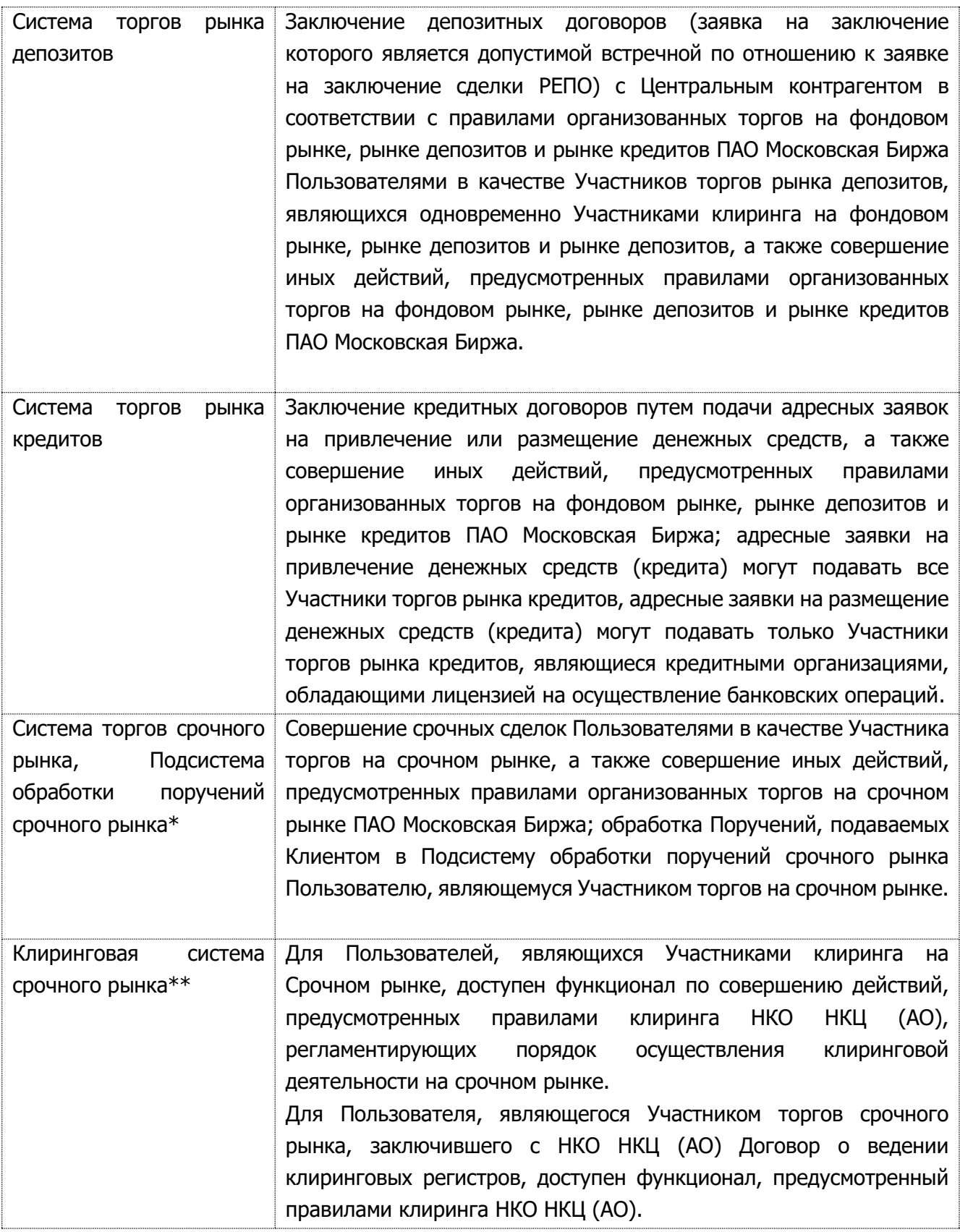

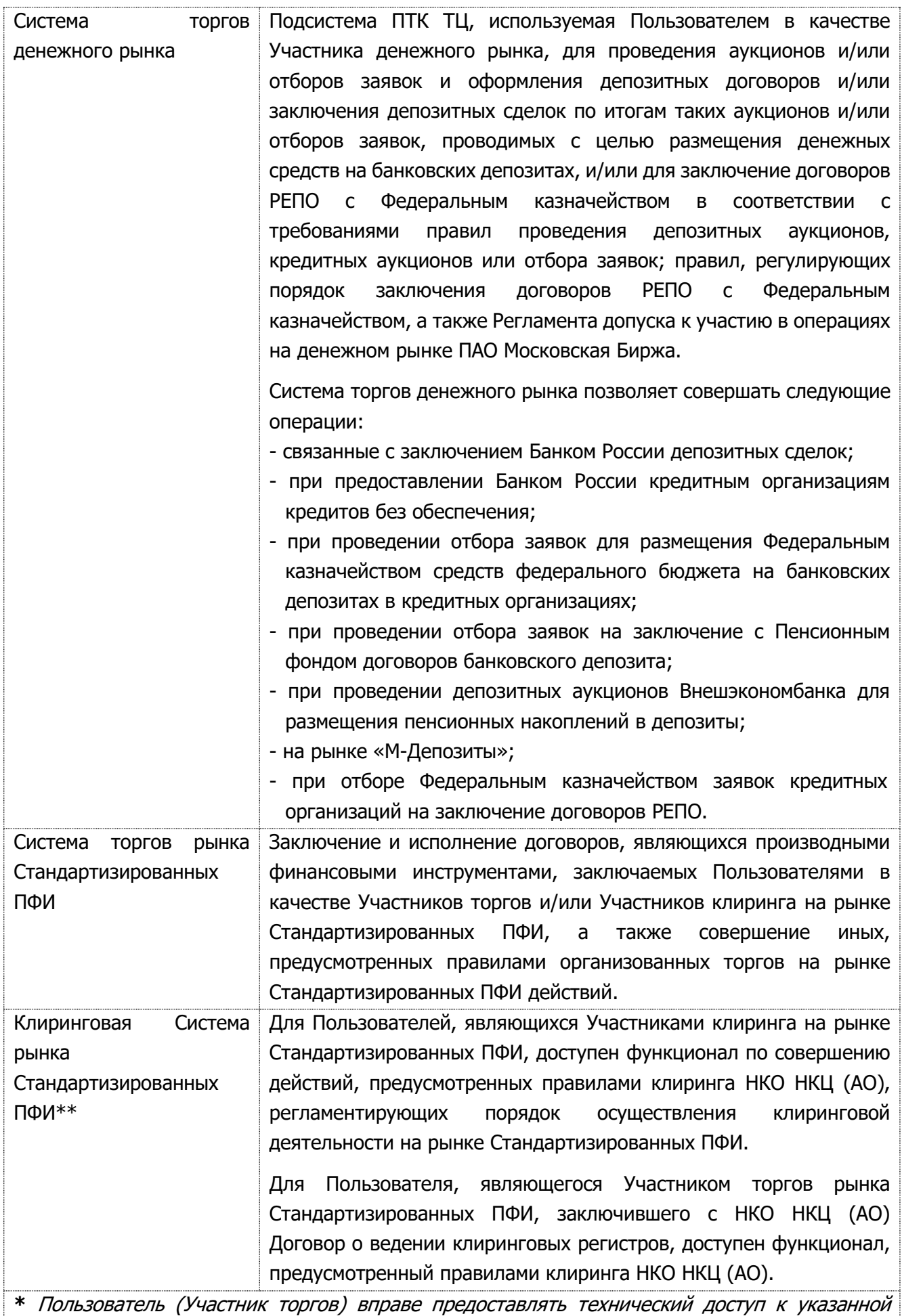

Подсистеме ПТК ТЦ своим Клиентам, в интересах которых он будет заключать сделки на организованных торгах. Предоставление технического доступа Клиентам Участника торгов допускается только после регистрации Организатором торговли Клиента Участника торгов и без права предоставления возможности Клиенту Участника торгов заключать сделки напрямую на соответствующем рынке. Клиент Пользователя получает Технический доступ к Подсистеме обработки поручений соответствующего рынка, используя Идентификатор спонсируемого доступа (ИСД), полученный от Пользователя.

\*\* Каждый Участник клиринга, заключивший Договор об оказании клиринговых услуг с НКО НКЦ (АО), вне зависимости от наличия / отсутствия допуска к клиринговому обслуживанию на фондовом рынке, имеет право зарегистрировать ИТД на фондовом рынке, с помощью которого такой Участник клиринга может воспользоваться сервисами НКО НКЦ (АО), не связанными с заключением сделок на рынках ПАО Московская Биржа, предусмотренными Правилами клиринга НКО НКЦ (АО).

2.1.2. Предоставление права использования программ для ЭВМ (ПО, программное обеспечение) на условиях простой (неисключительной) лицензии, необходимого для получения Технического доступа к Подсистемам ПТК ТЦ: 1) MOEX Trade Currency; 2) MOEX Trade SE; 3) MOEX Trade TI; 4) ASTSBridge; 5) MOEX Spectra Terminal; 6) PLAZAII шлюз. Функциональное назначение программ для ЭВМ определено в Приложении №3 к Условиям.

Исключительное право на программное обеспечение, указанное в настоящем п. 2.1.2. Условий, принадлежит ПАО Московская Биржа. Территория использования программ для ЭВМ – территория всего мира.

Срок, на который предоставляются права использования программ для ЭВМ, равен сроку действия ИТД в ПТК ТЦ (до момента его аннулирования).

2.1.3. Предоставление удаленного доступа к следующим программам для ЭВМ с целью осуществления Технического доступа к Подсистемам ПТК ТЦ: 1) TWIME; 2) FIX Gate; 3) MFIX Transactional; 4) FIFO TWIME ASTS; 5) NAVIGATOR Web; 6) NAVIGATOR API; 7) Адаптер SPFI FIX API. Функциональное назначение программ для ЭВМ определено в Приложении №3 к Условиям.

Исключительное право на программное обеспечение, указанное в пп. 1)-4) п. 2.1.3. Условий, принадлежит ПАО Московская Биржа. Территория использования программ для ЭВМ – территория всего мира.

Срок, на который предоставляются удаленный доступ к программам для ЭВМ, равен сроку действия ИТД в ПТК ТЦ (до момента его аннулирования).

2.1.4. Услуги информационно-технологического обеспечения в отношении программы для ЭВМ ASTSBridge и иные дополнительные Услуги ИТС, связанные с использованием Идетификатора технического доступа и описанные в Приложении №3 к настоящим Условиям.

Правомочие ТЦ на предоставление Пользователю права использования программного обеспечения NAVIGATOR Web, NAVIGATOR API и Адаптер SPFI FIX API путем предоставления удаленного доступа, закреплено в соответствующих лицензионных договорах, заключенных между ТЦ и правообладателями.

Срок, на который предоставляются услуги информационно-технологического обеспечения в отношении программы для ЭВМ ASTSBridge, равен сроку действия ИТД в ПТК ТЦ (до момента его аннулирования).

- 2.1.5. Услуги по предоставлению Биржевой информации в виде информационного потока в режиме реального времени и архивной информации, условия оказания которых определены в Приложении №3. Услуги предоставляются Пользователям только, в рамках Пакета услуг.
- 2.1.6. Иные услуги, определённые настоящими Условиями.
- 2.2. Если иное не указано в настоящих Условиях, наименование Подсистем ПТК ТЦ и полномочий (если применимо), перечень программ для ЭВМ и/или услуг по предоставлению доступа к программам для ЭВМ, перечень иных дополнительных Услуг ИТС, доступ к которым предоставляется Пользователю, определяется в заявлении о предоставлении технического доступа по форме Приложения №2 к Условиям, а также в соответствующем заявлении на заказ/изменение/аннулирование ИТД или иных услуг (далее по тексту – «Заявления»), рекомендованные формы которых размещены на сайте ПАО Московская Биржа в сети интернет по адресу: [http://moex.com/a1819.](http://moex.com/a1819) Заявления, после их подписания Пользователем и исполнения Техническим центром, становятся неотъемлемой частью Договора.
- 2.3 Договор ИТС, по форме указанной в Приложении №1 к Условиям, и/или Заявления, упоминаемые в п.2.2 Условий, могут быть представлены Пользователем как в бумажной форме с собственноручной подписью уполномоченного лица и печатью (при наличии), так и в электронной форме, подписанные усиленной неквалифицированной электронной подписью, полученной в соответствии с Правилами ЭДО ПАО Московская Биржа, или усиленной квалифицированной электронной подписью, полученной в альтернативном удостоверяющем центре. Порядок предоставления электронных документов, включая требования к форматам электронных документов, регламентированы в разделе VI Условий.
- 2.4 Порядок и необходимые требования для предоставления Технического доступа, в том числе единого Технического доступа с использованием услуги КМП, а также виды, общие условия выдачи Идентификаторов технического доступа определяются Техническим центром в Регламенте предоставления Пользователю Технического доступа к ПТК ПАО Московская Биржа (далее по тексту – «Регламент»), размещенном на сайте ТЦ в сети интернет по адресу [http://moex.com/a1819.](http://moex.com/a1819) Регламент является неотъемлемой частью настоящих Условий/Договора и обязателен для исполнения Сторонами Договора.
- 2.5 ТЦ обязуется предоставить по итогам Торгового дня (в случае наличия изменений) и на ежемесячной основе Пользователю Отчет организатора торговли об идентификаторах Участника торгов/клиринга (ИТД) на фондовом рынке, рынке депозитов, рынке кредитов, а также на валютном рынке и рынке драгоценных металлов\*, содержащий информацию о параметрах, полномочиях и характеристиках зарегистрированных ИТД Пользователя. Полный перечень полей Отчета об идентификаторах определяется ТЦ и размещается на сайте ТЦ в сети интернет по адресу http://moex.com/a1819. Стоимость Отчета об идентификаторах включается в стоимость первого ИТД Пользователя.

\* Отчет организатора торговли об идентификаторах Участника торгов/клиринга (ИТД) на валютном рынке и рынке драгоценных металлов начинает предоставляться с 30.01.2023.

### **РАЗДЕЛ III. Права и обязанности Сторон**

- 3.1. Технический центр обязуется:
	- 3.1.1. Оказывать Услуги ИТС, перечисленные в п. 2.1. Условий, в том числе, предоставлять права на использование программ для ЭВМ/доступ к программам для ЭВМ;
	- 3.1.2. Предоставить Технический доступ к одной или нескольким выбранным Пользователем Подсистем ПТК ТЦ в срок, не превышающий 5 (пяти) рабочих дней с момента получения Заявлений, при условии, что применимые Пользователем для Технического доступа программы для ЭВМ поддерживают возможность использования необходимого Пользователю функционала Подсистем ПТК ТЦ, доступ к которым предоставляется, установлены и настроены в соответствии с требованиями Технического центра, размещенными на сайте ТЦ в сети интернет по адресам <http://moex.com/a1819> и/или <http://moex.com/a488> и/или <http://moex.com/s63>, и Пользователем выполнены все иные необходимые для оказания Услуг ИТС требования ТЦ, в том числе требования, необходимые для предоставления/возобновления допуска Пользователя к торгам и/или клиринговому обслуживанию на соответствующем рынке;
	- 3.1.3. По запросу Пользователя осуществлять проверку работоспособности УРМ/ВПТС и автоматическое удаление активных заявок в случае Неработоспособности УРМ Пользователя (за исключением Рабочих мест Рефинитив/ Блумберг) с использованием Идентификатора технического доступа. Порядок проверки работоспособности УРМ и удаления активных заявок в случае Неработоспособности УРМ определяется Техническим центром в Регламенте;
	- 3.1.4. Обеспечивать работоспособность и техническую поддержку ПТК ТЦ, а именно:
		- − плановое и внеплановое обслуживание программно-технических средств ПТК ТЦ;
		- − плановое и внеплановое обновление программного обеспечения ПТК ТЦ;
		- − устранение проблем и сбоев в работе ПТК ТЦ;
		- − мониторинг работы систем ПТК ТЦ;
	- 3.1.5. Уведомить Пользователя о предоставлении Технического доступа к одной или нескольким Подсистемам ПТК ТЦ любым из способов, указанных в п. 13.6. Условий.
- 3.2. Технический центр вправе:
	- 3.2.1. В одностороннем порядке вносить изменения в свои внутренние документы, в том числе правила, регламенты, инструкции, размещенные на сайте ТЦ в сети интернет по адресу <http://moex.com/a1819>, в порядке, установленном для изменения таких внутренних документов;
	- 3.2.2. В одностороннем порядке обновлять программы для ЭВМ, принимать решения о

составе и объёме внесённых изменений в предоставляемые программы для ЭВМ;

- 3.2.3. Технический центр вправе дополнять Биржевую информацию данными о новых финансовых инструментах, товарах, валютах или изменять данные о любых финансовых инструментах, товарах, валютах из состава Биржевой информации (за исключением Итогов торгов), торги которыми прекращены, вносить изменения в состав параметров финансовых инструментов, входящих в Биржевую информацию, в порядке, предусмотренном правилами Технического центра.
- 3.2.4. В одностороннем порядке незамедлительно приостановить Технический доступ Пользователя к отдельным Подсистемам ПТК ТЦ, а также ограничить полномочия Пользователя по использованию определенного функционала Подсистем ПТК ТЦ в случае обнаружения попыток несанкционированного доступа со стороны Пользователя к ПТК ТЦ, при возникновении иных обстоятельств, препятствующих штатному функционированию ПТК ТЦ, а также в случае не предоставления Пользователем ТЦ информации, предусмотренной в Условиях, в указанные сроки, при этом Услуги ИТС подлежат оплате в полном объёме. Восстановление Технического доступа осуществляется только после урегулирования Сторонами сложившейся ситуации;
- 3.2.5. Приостановить или прекратить действие прав пользования программ для ЭВМ, удаленного доступа к программам для ЭВМ или предоставление Биржевой информации в случае нарушения Пользователем настоящих Условий, уведомив Пользователя за 3 (три) рабочих дня до момента приостановления (прекращения) в письменной форме (бумажной или в форме электронного документа), при этом Услуги ИТС подлежат оплате в полном объёме;
- 3.2.6. Изменять Условия, в том числе Регламент и/или Тарифы, в порядке, установленном в п.13.3 Условий;
- 3.2.7. Передавать любую информацию и документы, получаемые в результате исполнения Договора, в том числе, его содержание и факт заключения, своим аффилированным лицам, если это необходимо для исполнения Договора;
- 3.2.8. Отказать в заключении Договора ИТС и/или не принимать к исполнению Заявления, содержащие некорректную, неактуальную или неполную информацию, не соответствующие форме, формату документа; а также в случаях не подтверждения полномочий представителя Пользователя при подписании документов, не соблюдения Пользователем требований Условий и Регламента, необходимых для заключения Договора ИТС и получения услуг по соответствующим Заявлениям;
- 3.2.9. Оказывать содействие Пользователю в целях решения проблем, возникающих у Клиента Пользователя в процессе получения Технического доступа и использования функционала Подсистем обработки поручений соответствующего рынка ПТК ТЦ, а также в целях доведения до сведения Клиента Пользователя необходимой технической информации и рекомендаций по настройке/перенастройке оборудования и используемых программ для ЭВМ, разработчиком и правообладателем которых является Технический центр.
- 3.3. Пользователь обязуется:
	- 3.3.1. Выплачивать ТЦ вознаграждение за Услуги ИТС в установленном порядке;
	- 3.3.2. Обеспечить наличие программно-технических средств, необходимых для получения Услуг ИТС;
	- 3.3.3. Соблюдать требования правил торгов на соответствующем рынке, правил допуска, инструкций и иных внутренних документов ТЦ, упоминаемых в настоящих Условиях и Регламенте, а также отслеживать изменения указанных документов на сайте ТЦ в сети интернет;
	- 3.3.4. Обеспечить соблюдение Клиентами, имеющими Идентификатор спонсируемого доступа, требований настоящих Условий и Регламента, правил организованных торгов на соответствующем рынке, инструкций и иных внутренних документов ТЦ, упоминаемых в настоящих Условиях и Регламенте, а также рекомендовать Клиентам отслеживать изменения указанных документов на сайте ТЦ в сети интернет; ответственность перед Техническим центром за несоблюдение Клиентами положений обозначенных документов несет Пользователь;
	- 3.3.5. По запросу от Технического центра предоставлять любую информацию, необходимую для исполнения Договора, а также с целью проведения контроля соблюдения Условий в указанные ТЦ сроки;
	- 3.3.6. Использовать программы для ЭВМ, необходимые для Технического доступа к ПТК ТЦ, в соответствии с требованиями, установленными Техническим центром в Регламенте;
	- 3.3.7. Не осуществлять попыток несанкционированного доступа к ПТК ТЦ;
	- 3.3.8. Проводить мероприятия по защите от несанкционированного доступа к ПТК ТЦ;
	- 3.3.9. Не допускать к программно-аппаратным средствам, которые используются для доступа к ПТК ТЦ, неуполномоченных лиц; не предоставлять Технический доступ к Подсистемам ПТК ТЦ неуполномоченным лицам;
	- 3.3.10.Не осуществлять действий, создающих предпосылки для возникновения сбоев в работе отдельных Подсистем ПТК ТЦ или ПТК ТЦ в целом и принимать меры по предотвращению обстоятельств, препятствующих штатному функционированию ПТК ТЦ;
	- 3.3.11.Незамедлительно уведомлять ТЦ о возможном наступлении обстоятельств, препятствующих штатному функционированию ПТК ТЦ;
	- 3.3.12.Самостоятельно устанавливать и настраивать программы для ЭВМ, разработчиком и правообладателем которых является Технический центр, в соответствии с инструкциями по установке, размещенными на сайте Технического центра в сети интернет по адресу: [http://moex.com/s63;](http://moex.com/s63)
	- 3.3.13.Самостоятельно обновлять программы для ЭВМ в случае получения автоматического уведомления от Технического центра о выходе новой версии;
	- 3.3.14.Отслеживать изменения функционального назначения программного обеспечения и требований, определенных в Приложении №3 к Условиям;
	- 3.3.15.Удалить программы для ЭВМ, перечисленные в п. 2.1.2. Условий со своего оборудования, а также предпринять все возможные действия для удаления

программ для ЭВМ, перечисленных в п. 2.1.2. Условий, с оборудования третьих лиц, которым переданы права использования в соответствии с п. 3.5.3. Условий, в течение одного рабочего дня с момента прекращения права использования программ для ЭВМ в результате прекращения/изменения Договора, а также по другим основаниям в соответствии с Условиями, Регламентом, законодательством Российской Федерации;

- 3.3.16.Обеспечивать конфиденциальность ключей электронных подписей, а также не допускать использование принадлежащих представителям Пользователя ключей электронных подписей и Идентификаторов технического доступа неуполномоченными лицами;
- 3.3.17.Предоставлять Техническому центру и/или уполномоченным им третьим лицам возможность проведения Информационных аудитов, условия и процедура проведения которого установлена Порядком использования Биржевой информации, предоставляемой ПАО Московская Биржа (https://fs.moex.com/files/7064).
- 3.3.18.Подписывая заявление на заказ/изменение ИТД, подтверждать своё согласие на передачу через технологическую инфраструктуру Партнера сведений, относящихся к конфиденциальной информации, а именно: сведений о торговых заявках, откликах торгово-клиринговой системы, IP-адресах, данных клиентов участника торгов, путем предоставления доступа к указанной информации Партнеру (далее – Конфиденциальная информация) в случае использования технологической инфраструктуры Партнера для доступа к ПТК Биржи в целях участия в торгах на рынках Биржи.
- 3.3.19.Предоставить Анкету юридического лица в соответствии с п.1.5. Регламента, а также доверенность или иной документ, подтверждающий право подписывать Договор ИТС и/или Заявления к нему;
- 3.3.20.Дополнительно предоставлять Пользователю, использующему программы для ЭВМ сторонних разработчиков (DFServer СМА, Универсальное Рабочее Место СМА), аналогичное по функционалу программное обеспечение, предоставляемое ПАО Московская Биржа (MOEX Trade Currency; MOEX Trade SE; MOEX Trade TI; ASTSBridge)
- 3.4. Пользователь не вправе:
	- 3.4.1. Изменять, декомпилировать, деассемблировать программы для ЭВМ, используемые для Технического доступа к Подсистемам ПТК ТЦ;
	- 3.4.2. Получать сведения из ПТК ТЦ, не предназначенные и не относящиеся непосредственно к Пользователю;
	- 3.4.3. Предпринимать какие-либо действия для устранения системы защиты программ для ЭВМ, их обновлений;
	- 3.4.4. Использовать программы для ЭВМ и/или составляющие их элементы для разработки собственного программного обеспечения, если программы для ЭВМ напрямую не предназначены для этого.
- 3.5. Пользователь вправе:
	- 3.5.1. Использовать предоставленные по Договору программы для ЭВМ, перечисленные в

п. 2.1.2 Условий, путем воспроизведения, ограниченного правом инсталляции, копирования (с правом установки неограниченного количества копий программы для ЭВМ) и запуска в соответствии с его прямым функциональным назначением и с учетом требований, определенных в Приложении №3 к Условиям;

- 3.5.2. Использовать предоставленные по Договору программы для ЭВМ, перечисленные в п. 2.1.3 Условий, путем их удаленного использования без инсталляции на собственных ЭВМ в соответствии с его прямым функциональным назначением и с учетом требований, определенных в Приложении №3 к Условиям;
- 3.5.3. Использовать предоставляемую Техническим центром Биржевую информацию только в целях, способами и с учётом условий и ограничений, предусмотренных Приложением №3 к Условиям;
- 3.5.4. В случаях, указанных в Приложении №3 к Условиям, предоставлять полученные права на использование программ для ЭВМ Клиентам, имеющим Идентификатор спонсируемого доступа (если выдача ИСД предусмотрена правилами организованных торгов соответствующего рынка ПАО Московская Биржа); ответственность перед Техническим центром за использование программного обеспечения Клиентом несет Пользователь;
- 3.5.5. При использовании программ для ЭВМ сторонних разработчиков (DFServer СМА, Универсальное Рабочее Место СМА) дополнительно использовать аналогичные по функционалу программы для ЭВМ, предоставляемые ПАО Московская Биржа (MOEX Trade Currency; MOEX Trade SE; MOEX Trade TI; ASTSBridge).

### **РАЗДЕЛ IV. Цена договора и порядок оплаты вознаграждения**

- 4.1. Размер вознаграждения ТЦ за оказание Пользователю Услуг ИТС рассчитывается в порядке, указанном в Тарифах. Тарифы являются неотъемлемой частью Условий и Договора. Стоимость Программного обеспечения, указанного в Разделе 2 Условий и соответствующем Заявлении, включена в вознаграждение за оказание Услуг ИТС.
- 4.2. Исполнение обязательств Пользователя по уплате вознаграждения за Услуги ИТС в пользу Технического центра осуществляется в форме, определенной правилами клиринга НКО НКЦ (АО).
- 4.3. При отсутствии возможности взимания вознаграждения за Услуги ИТС в порядке, предусмотренном п. 4.2. настоящих Условий, Технический центр направляет Пользователю счет. Счета на оплату Услуг ИТС выставляются не позднее 10 (десятого) рабочего числа месяца, следуемого за оплачиваемым отчетным периодом, при этом оплата должна быть произведена не позднее последнего дня месяца, следуемого за оплачиваемым. Пользователь считается исполнившим свои обязательства по оплате с момента поступления денежных средств на корреспондентский счет банка Технического центра в полном объёме.
- 4.4. Если иное не указано в настоящих Условиях, датой возникновения/изменения/окончания обязательств Пользователя по уплате вознаграждения за Услуги ИТС является дата исполнения соответствующего Заявления Техническим центром, в соответствии с п. 12.2

Условий.

- 4.5. При приостановлении действия ИТД или его блокировке плата за Услуги ИТС взимается Техническим центром в соответствии с Тарифами.
- 4.6. В отношении Пользователей, удовлетворяющих условиям Порядка предоставления Пользователю Пакетных предложений на Услуги ИТС и Услуги Организатора СЭД, применяется вознаграждения за использование Пакетов услуг (тарифные планы), установленные Приложением № 1 к Порядку предоставления Пользователю Пакетных предложений на Услуги ИТС и Услуги Организатора СЭД. Выбор тарифа на соответствующий Пакет услуг, осуществляется посредством подачи Пользователем Заявления на получение технологических и информационных услуг ПАО Московская Биржа по специальным тарифам (далее по тексту – «Заявление на Пакет услуг») и иных заявлений, предусмотренных Условиями. Форма Заявления на Пакет услуг размещена на сайте ПАО Московская Биржа в сети интернет по адресу: http://moex.com/a1819. В случае подачи Пользователем Заявление на Пакет услуг, к Пользователю применяются условия Порядка предоставления Пользователю Пакетных предложений на Услуги ИТС и Услуги Организатора СЭД в части Услуг ИТС, входящих в Пакеты услуг.

### **РАЗДЕЛ V. Порядок приёма-передачи Услуг ИТС**

- 5.1. ТЦ направляет Пользователю Акт о предоставлении Услуг ИТС (далее по тексту «Акт») ежемесячно, не позднее 10 (десятого) рабочего дня месяца, следующего за месяцем, в котором оказывались Услуги ИТС. Пользователь обязан подписать полученный Акт и вернуть в ТЦ до окончания месяца, следующего за месяцем, по итогам которого Акт подлежит подписанию. Непредставление подписанного Пользователем Акта в установленные сроки, при условии отсутствия поступивших от Пользователя письменных возражений по Акту, считается согласием Пользователя с фактом оказания указанных в Акте Услуг ИТС в соответствующем месяце. Акт, составленный в форме электронного документа и подписанный квалифицированными электронными подписями уполномоченных лиц Сторон Договора, считается равнозначным Акту, оформленному в простой письменной форме с собственноручными подписями уполномоченных Сторонами лиц.
- 5.2. По запросу Пользователя ТЦ предоставляет базовый отчет об Услугах ИТС за отчетный месяц с указанием ИТД и размера вознаграждения. При необходимости в подневной детализации Услуг ИТС в отношении каждого ИТД за дополнительную плату, установленную в Тарифах, Пользователь вправе запросить расширенный отчет об Услугах ИТС (справку). Заказ базового и расширенного отчета (справки) доступны Пользователям через Личный кабинет Участника (ЛКУ) как за текущий, так и за прошедшие отчетные периоды (архив).
- 5.3. Фактом предоставления программного обеспечения/доступа к программному обеспечению

является исполнение Заявления Пользователя Техническим центром. Дата начала действия права использования программного обеспечения соответствует дате исполнения соответствующего Заявления Техническим центром в соответствии с п. 12.2 Условий. Срок действия программного обеспечения указан в п. 2.1. Условий.

- 5.4. Стороны вправе осуществлять обмен первичными учетными документами в электронном виде с использованием усиленной электронной подписи через Оператора электронного документооборота АО «ПФ «СКБ КОНТУР» (далее – Оператор ЭДО) посредством системы электронного документооборота «Диадок». В случае согласия Пользователя использовать электронный документооборот с участием Оператора ЭДО при обмене первичными учетными документами, Пользователь направляет письмо в произвольной форме (бумажной или электронной), подписанное уполномоченным лицом, подтверждающее переход на электронного взаимодействия.
- 5.5. В отношении Пользователей, получающих Услуги ИТС в рамках Пакета услуг, условия приемки-передачи Услуг ИТС определяются Порядком предоставления Пользователю Пакетных предложений на Услуги ИТС и Услуги Организатора СЭД.

#### **РАЗДЕЛ VI. Предоставления документов в электронной форме**

- 6.1. Предоставление Пользователем на Биржу документов в форме электронного документа осуществляется в соответствии с Правилами ЭДО и иными внутренними документами Организаторов торговли. Для предоставления электронного документа (далее – ЭД) Пользователь, получивший доступ к Системе электронного документооборота ПАО Московская Биржа в соответствии с Правилами ЭДО, может использовать следующие каналы информационного взаимодействия (при наличии технической возможности):
	- электронная почта, полученная Пользователем в установленном порядке для организации доступа к Системе электронного документооборота ПАО Московская Биржа;
	- "Личный кабинет Участника" (ЛКУ) на сайте ПАО Московская Биржа;
	- Личный кабинет кандидата (ЛКК) на сайте ПАО Московская Биржа;
	- ПО "Универсальный файловый шлюз" (за исключением Договора ИТС).
- 6.2. В случае использования каналов информационного взаимодействия "электронная почта ПАО Московская Биржа" и ПО "Универсальный файловый шлюз" файлы с ЭД отправляются Пользователем в виде вложений электронных сообщений. В случае использования канала информационного взаимодействия "Личный кабинет Участника", "Личный кабинет кандидата" файлы с ЭД отправляются Пользователем с использованием механизмов доставки, реализованных в ЛКУ и ЛКК.
- 6.3 В зависимости от реализации канала информационного взаимодействия ЭД должны формироваться в виде файлов в одном из форматов DOC, DOCX, RTF, ТХТ, PDF, HTML, TIFF, XLS, XLSX, JPEG, XML, PNG с использованием рекомендованных форм заявлений. Файл с ЭД не должен содержать непринятых исправлений (изменений).

Файлы, созданные посредством заполнения электронных форм в "Личном кабинете

Участника", сформированные в форматах PDF или HTML, могут иметь внешнее представление (порядок расположения полей, отсутствие незаполненных полей и др.), отличное от предусмотренного рекомендованными формами заявлений.

- 6.4 Направляемый Пользователем ЭД (за исключением Договора ИТС), для принятия его к рассмотрению Организатором торговли, должен содержать следующий перечень обязательной информации:
	- полное наименование организации;
	- наименование рынка;
	- номер Договора ИТС;
	- для Участников торгов/клиринга на фондовом рынке, рынке депозитов, рынке кредитов, валютном рынке и рынке драгоценных металлов, денежном рынке, рынке стандартизированных ПФИ: Идентификатор Участника торгов/клиринга;
	- для Участников торгов/клиринга на срочном рынке: Уникальный буквенно-цифровой код, который присваивается Техническим центром Пользователю (код ИТО).
- 6.5. Сформированный в требуемом формате и в соответствии с установленной формой файл с ЭД должен быть подписан электронной подписью Пользователя.
- 6.6. В случае использования каналов информационного взаимодействия "электронная почта ПАО Московская Биржа", "Личный кабинет Участника", "Личный кабинет Кандидата" на сайте ПАО Московская Биржа, после подписания файл с ЭД, содержащий конфиденциальную информацию, должен быть зашифрован.
- 6.7. Пользователь и Биржа признают, что ЭД, сформированный и переданный в соответствии с изложенным порядком, имеет ту же юридическую силу, что и документ на бумажном носителе, подписанный собственноручной подписью уполномоченного лица отправителя и заверенный печатью Пользователя (независимо от того, существует такой документ на бумажном носителе или нет). Подписание ЭД электронной подписью с использованием сертификата осуществляется уполномоченным лицом.
- 6.8. При получении ЭД выполняются следующие действия для файла с ЭД:
	- расшифрование (если файл с ЭД был зашифрован);
	- проверка электронной подписи с контролем полномочий подписанта ЭД;
	- проверка файла с ЭД на соответствие установленному формату и форме документа;
	- проверка данных, необходимых для исполнения Договора ИТС и/или заявления, на полноту и корректность.
- 6.9. В случае если все перечисленные в п. 6.8 настоящих Условий действия имеют положительный результат, ЭД принимается к исполнению. Иначе отправителю ЭД направляется электронное сообщение с причиной отказа в исполнении данного ЭД.
- 6.10. Срок хранения принятых к исполнению ЭД составляет 5 (пять) лет.
- 6.11. Для подписания ЭП может применяться как усиленная квалифицированная электронная подпись, так и усиленная неквалифицированная электронная подпись как они определены в соответствии с действующим законодательством Российской Федерации.
- 6.12. Подписание/проверка электронной подписи, шифрование/расшифрование файлов с ЭД выполняются в соответствии с Правилами ЭДО с применением соответствующих систем крипто защиты информации.

#### **РАЗДЕЛ VII. Использование Биржевой информации**

- 7.1. ПАО Московская Биржа является обладателем информации, связанной с ходом и итогами торгов (торговых сессий).
- 7.2. Предоставление и использование Биржевой информации регулируется правилами торгов, Договорами на предоставление Биржевой информации, положениями «Порядка использования Биржевой информации, предоставляемой ПАО Московская Биржа», опубликованного на сайте Биржи в сети Интернет: http://www.moex.com/ru/datapolicy/, (далее – Порядок использования Биржевой информации), иными документами Биржи, регулирующими порядок использования Биржевой информации. Предоставление Биржевой информации не является предметом Условий и Договора за исключением Пользователей, получающих Услуги ИТС в рамках Пакета услуг.
- 7.3. Настоящие Условия регулируют порядок предоставления и использования технических средств (включая Программное обеспечение), в том числе необходимых для получения доступа к Биржевой информации.
- 7.4. Если иное не предусмотрено в Договорах на предоставление Биржевой информации, Пользователь, которому предоставлено право использования соответствующего Программного обеспечения, позволяющего осуществлять доступ к Биржевой информации, или иные технические средства для получения доступа к Биржевой информации, обязуются использовать Биржевую информацию только в целях заключения сделок на рынках Биржи и в иных целях, предусмотренных правилами проведения торгов на рынках Биржи, в соответствии с правилами проведения торгов на рынках Биржи и иными документами Биржи, регулирующими порядок использования Биржевой информации.
- 7.5. Если иное не предусмотрено в Договорах на предоставление Биржевой информации, Пользователь вправе использовать Биржевую информацию только тех рынков, на которых Пользователь зарегистрирован для целей участия в торгах, в соответствии с правилами проведения торгов на рынках Биржи и иными документами Биржи, регулирующими порядок использования Биржевой информации.

7.6. Если иное не предусмотрено в Договорах на предоставление Биржевой информации, Пользователю запрещается использование Биржевой информации в целях, не предусмотренных соответствующими правилами проведения торгов на рынках Биржи, в том числе для расчета производных показателей, в том числе индексов, предназначенных для дальнейшего публичного распространения третьим лицам, распространение Биржевой информации любыми средствами и способами, включая размещение Биржевой информации на собственных интернет-сайтах и интернет-сайтах третьих лиц, в информационных системах Пользователя и третьих лиц, в том числе в составе продуктов Пользователя, Nondisplay использование Биржевой информации.

 Пользователь, предоставивший Клиентам право использования программного обеспечения, позволяющего осуществлять доступ к Биржевой информации, или иные технические средства для получения доступа к Биржевой информации, обязан обеспечить соблюдение Клиентами требований Биржи, предусмотренных в отношении использования Биржевой информации Условиями, правилами проведения торгов на рынках Биржи, Договорами на предоставление Биржевой информации, Порядком использования Биржевой информации, иными документами Биржи, регулирующими порядок использования Биржевой информации.

- 7.7. ПАО Московская Биржа, в рамках своих полномочий по предоставлению Биржевой информации, и в соответствии с положениями правил проведения торгов на рынках Биржи, договоров на предоставление Биржевой информации, Порядка использования Биржевой информации, иных документов Биржи, регулирующих порядок использования Биржевой информации, имеет право проводить (в том числе с привлечением третьих лиц) информационные аудиты Пользователя с целью контроля за соблюдением требований Биржи, предусмотренных в отношении использования Биржевой информации, в порядке и на условиях, предусмотренных вышеуказанными документами.
- 7.8. В случае обнаружения Биржей, в том числе в результате проведенных информационных аудитов, нарушений Пользователем условий и требований Биржи в отношении использования Биржевой информации, к Пользователю могут быть применены меры ответственности в соответствии с положениями правил проведения торгов на рынках Биржи, Договоров на предоставление Биржевой информации, Порядка использования Биржевой информации, иных документов Биржи, регулирующих порядок использования Биржевой информации.

#### **РАЗДЕЛ VIII. Непреодолимая сила**

8.1. Стороны освобождаются от ответственности за частичное или полное неисполнение обязательств по Договору, если это неисполнение явилось следствием обстоятельств непреодолимой силы.

Под обстоятельствами непреодолимой силы понимаются обстоятельства, возникшие после заключения Договора в результате событий чрезвычайного и непредотвратимого характера, которые Сторона не могла ни предвидеть, ни предотвратить разумными мерами.

Факт наступления обстоятельств непреодолимой силы, а также их начало и окончание должны быть подтверждены документом, выданным Торгово-промышленной палатой РФ, либо иной компетентной организацией.

- 8.2. В случаях наступления обстоятельств непреодолимой силы, предусмотренных п. 8.1. Условий, срок исполнения обязательств по Договору отодвигается на период времени, в течение которого действуют такие обстоятельства и их последствия, Сторона, желающая быть освобожденной от ответственности по причине наступления обстоятельств непреодолимой силы, предусмотренных п. 8.1. Условий обязана в письменной форме уведомить другую Сторону о начале, ожидаемом сроке действия и прекращении указанных обстоятельств, но, в любом случае, не позднее 3 (трех) календарных дней после начала их действия, а в случае неисполнения указанной обязанности нарушившая Сторона должна возместить другой Стороне причиненные этим убытки.
- 8.3. В случаях, когда указанные в п. 8.1 Условий обстоятельства и их последствия продолжают действовать более одного месяца или, когда при наступлении данных обстоятельств становится ясным, что они и их последствия будут действовать более этого срока, Стороны в возможно короткий срок проведут переговоры с целью выявления приемлемых для них альтернативных способов исполнения Договора.

#### **РАЗДЕЛ IX. Ответственность сторон и гарантии**

- 9.1. В случае нарушения установленных сроков оплаты вознаграждения, ТЦ, при наличии письменной претензии, имеет право требовать от Пользователя выплаты неустойки в размере 0,1% (ноль целых одна десятая процента) от просроченной к оплате суммы за каждый день просрочки.
- 9.2. Стороны договорились, что убытки за нарушения обязательств могут быть взысканы в полной сумме сверх неустойки.
- 9.3 Оплата Пользователем вознаграждения за оказание Услуг, платежи и списания, производимые на основании и в соответствии с настоящими Условиями и Тарифами в пользу Технического центра, производятся в полной сумме без каких-либо вычетов, удержаний, в том числе налогов и сборов, включая, но не ограничиваясь налогом на доходы от источника выплаты и НДС, возникающих в стране резидентства Пользователя (вне зависимости от того, обязан ли соответствующий Пользователь исполнить обязательство по уплате налогов и сборов в бюджет государства, резидентом которого он является, в качестве налогоплательщика либо в качестве налогового агента). Налоги и сборы, иные платежи, предусмотренные законодательством страны резидентства Пользователя, а также дополнительные расходы оплачиваются Пользователем сверх указанных сумм самостоятельно.
- 9.4. Не считается неисполнением обязательств Технического центра неоказание либо

ненадлежащее оказание Услуг ИТС в случаях:

- сбоев, неполадок, ошибок в работе технических средств, оборудования, систем связи, электроснабжения, кондиционирования, программного обеспечения;
- использования Пользователем оборудования и/или программного обеспечения, не соответствующего требованиям соглашений между Пользователем и Техническим центром либо применимой документации, технически не совместимого с оборудованием и/или программным обеспечением Технического центра, либо содержащего ошибки, влияющие на корректную работу технических средств;
- отсутствием резервного подключения к Резервному ЦОД ТЦ, предусмотренного Регламентом;
- если неоказание/ненадлежащее оказание Услуг ИТС было вызвано действиями третьих лиц;
- наступления обстоятельств непреодолимой силы.
- 9.5. В перечисленных выше случаях никакие установленные действующим законодательством либо соглашениями между Пользователем и Техническим центром правовые последствия невыполнения обязательств не применяются, а любые возникшие в результате убытки не возмещаются.
- 9.6. В соответствии со статьей 431.2 Гражданского кодекса РФ Пользователь заверяет Технический центр о следующих обстоятельствах: Пользователь является надлежащим образом зарегистрированным и действующим юридическим лицом, имеет все надлежащие права на заключение и исполнение обязательств по Договору; лицо, подписавшее Договор, обладает достаточными полномочиями для заключения Договора; какие-либо ограничения для заключения и/или исполнения Договора со стороны Пользователя отсутствуют; представитель Пользователя, указанный в Заявлении в качестве лица, использующего ИТД в соответствии с его функционалом, является надлежащим образом уполномоченным представителем Участника торгов и имеет все необходимые полномочия для подачи/изменения/снятия заявок и/или направления иных электронных сообщений в соответствующей Подсистеме ПТК ТЦ; представитель Пользователя, участвующий в переговорах посредством обмена электронными сообщениями, имеет необходимые полномочия для ведения таких переговоров; содержание электронных сообщений не нарушает требований законодательства РФ; данные единого государственного реестра юридических лиц в отношении Пользователя достоверны, представлены в уполномоченный орган своевременно и в полном объеме. В случае если указанные заверения были нарушены или были недействительными и/или недостоверными на момент подписания или в период действия Договора, Технический центр вправе в одностороннем порядке расторгнуть Договор и/или взыскать убытки, причиненные Техническому центру, возникшие вследствие такого нарушения или недействительности и/или недостоверности указанного заверения. В случае если указанные заверения были нарушены или были недействительными и/или недостоверными на момент подписания или в период действия Договора и повлекли за собой претензии третьих лиц и/или государственных органов, Пользователь, нарушивший или предоставивший такие заверения, обязан возместить все

убытки и расходы Технического центра, в том числе, связанные с возмещением Техническим центром убытков третьим лицам и/или выплатой штрафов в связи с урегулированием указанных претензий.

- 9.7. Технический центр гарантирует надлежащее качество оказания Услуг ИТС. В случае возникновения каких-либо обстоятельств, связанных с функционированием ПТК ТЦ и одновременно препятствующих Пользователю получать Услуги ИТС надлежащего качества, Пользователь вправе обратиться в Технический центр за соответствующим гарантийным обслуживанием в целях получения необходимой технической информации и рекомендаций по настройке/перенастройке оборудования и используемых программ для ЭВМ, разработчиком и правообладателем которых является Технический центр, по вариантам (схемам) подключения, а также в целях решения иных проблем в процессе использования определенного функционала Подсистем ПТК ТЦ. Существенные условия оказания указанного гарантийного обслуживания в целях обеспечения оказания Техническим центром Услуг ИТС надлежащего качества определены в Регламенте.
- 9.8. Технический центр гарантирует работоспособность Программного обеспечения, предоставленного в рамках Договора ИТС, на технических средствах, соответствующих требованиям, предъявляемым Техническим центром к техническим средствам, используемым для установки программного обеспечения; указанные требования размещены на сайте Технического центра в сети интернет по адресу: [http://moex.com.](http://moex.com/)
- 9.9. Технический центр не несет ответственность за содержание электронных сообщений Пользователей, использующих сервис онлайн-чатов, а также не обеспечивает соблюдение Пользователями достигнутых друг с другом договоренностей посредством таких электронных сообщений.

#### **РАЗДЕЛ X. Обеспечение конфиденциальности**

- 10.1. Конфиденциальная информация любые сведения, переданные одной Стороной (и/или любыми третьими лицами, действующими в интересах Стороны) другой Стороне в связи с исполнением обязательств по Договору (включая факт его заключения, а также передаваемые Сторонами персональные данные), к которым нет свободного доступа на законном основании и которые имеют действительную или потенциальную коммерческую ценность в силу неизвестности ее третьим лицам.
- 10.2. Конфиденциальная информация не подлежит раскрытию третьим лицам без предварительного письменного согласия другой Стороны, за исключением случаев раскрытия Конфиденциальной информации:
	- к которой имеется свободный доступ на законном основании;
	- которая на момент раскрытия являлась общедоступной;
	- которая находилась в законном владении у Сторон до момента заключения Договора ИТС;
- которая была самостоятельно получена Стороной без использования Конфиденциальной информации другой Стороны и при отсутствии фактов нарушения Стороной обязательств по настоящему Договору;
- которая должна быть раскрыта Стороной в силу требований применимого законодательства.
- 10.3. Стороны обязуются не разглашать Конфиденциальную информацию и принимать все необходимые меры по охране ее конфиденциальности в течение всего срока действия Договора, а также в течение 3 (трех) лет после прекращения его действия.
- 10.4. При наличии угрозы разглашения Конфиденциальной информации, Сторона обязана незамедлительно (не позднее одного рабочего дня) уведомить об этом другую Сторону.
- 10.5. В случае получения персональных данных другой Стороны, в рамках исполнения Договора ИТС, Стороны обязуются соблюдать принципы и правила обработки персональных данных, предусмотренные действующим законодательством Российской Федерации, в том числе касающиеся соблюдения их конфиденциальности и обеспечения безопасности.
- 10.6. В случае разглашения Конфиденциальной информации Сторона, нарушившая настоящее обязательство о конфиденциальности, обязуется возместить пострадавшей Стороне, вызванные таким разглашением убытки в полном объеме.

### **РАЗДЕЛ XI. Антикоррупционная оговорка**

- 11.1. Стороны признают и подтверждают, что каждая из них проводит политику полной нетерпимости к взяточничеству и коррупции, предполагающую полный запрет коррупционных действий и совершения выплат за содействие / выплат, целью которых является упрощение формальностей в связи с хозяйственной деятельностью, обеспечение более быстрого решения тех или иных вопросов. Стороны руководствуются в своей деятельности применимым законодательством и разработанными на его основе политиками и процедурами, направленными на борьбу со взяточничеством и коммерческим подкупом.
- 11.2. Стороны гарантируют, что ни они, ни их работники не будут предлагать, предоставлять, давать или давать согласие на предоставление каких-либо коррупционных выплат (денежных средств или ценных подарков) любым лицам (включая, помимо прочего, частных лиц, коммерческие организации и государственных должностных лиц), а также не будут добиваться получения, принимать или соглашаться принять от какого-либо лица, прямо или косвенно, какие-либо коррупционные выплаты (денежные средства или ценные подарки).

### **РАЗДЕЛ XII. Срок действия Договора**

- 12.1. Договор ИТС вступает в силу с момента направления Пользователю Техническим центром уведомления о заключении Договора при условии подписания со стороны Пользователя. Уведомления о заключении Договора ИТС с указанием даты вступления в силу и номера направляются Техническим центром Пользователю одним из способов, указанных в п.13.6. Условий, в течение 30 (тридцати) рабочих дней с момента получения оригинала Договора ИТС и выполнения Пользователем обязанности, предусмотренной п.3.3.19 Условий. Договор заключается на неопределенный срок.
- 12.2. Заявления вступают в силу с даты их исполнения Техническим центром. Информация об исполнении Техническим центром Заявления направляется Пользователю любым из способов, указанных в п. 13.6. Условий.
- 12.3. Любая из Сторон вправе отказаться от Договора полностью или в части отдельных Подсистем ПТК ТЦ, письменно уведомив о таком отказе другую Сторону не позднее чем за 15 (пятнадцать) календарных дней до даты расторжения Договора полностью или в части отдельных Подсистем ПТК ТЦ.
- 12.4. В случае прекращения допуска Пользователя к участию в торгах/операциях и/или к клиринговому обслуживанию на валютном рынке и рынке драгоценных металлов/фондовом рынке/рынке депозитов/рынке кредитов/денежном рынке/срочном рынке/рынке Стандартизированных ПФИ - Договор автоматически прекращает свое действие в отношении соответствующих Подсистем ПТК ТЦ со дня прекращения допуска к участию в торгах/операциях и/или клиринговому обслуживанию на соответствующем рынке. Доступ к Клиринговой системе фондового рынка, рынка депозитов и рынка кредитов сохраняется до момента прекращения у Пользователя действия Договора об оказания клиринговых услуг с НКО НКЦ (АО). В момент прекращения допуска ко всем Подсистемам ПТК ТЦ, к которым был подключен Пользователь, Договор прекращает свое действие. Окончание срока действия Договора ИТС не влечет прекращения неисполненных обязательств Сторон, в том числе, не освобождает Стороны от ответственности за неисполнение таких обязательств.

### **РАЗДЕЛ XIII. Прочие условия**

- 13.1. По всем вопросам, не урегулированным Договором, Стороны руководствуются законодательством Российской Федерации.
- 13.2. Стороны будут стремиться разрешать любые споры по Договору путем переговоров в течение 30 (тридцать) календарных дней. При невозможности разрешить конфликтную ситуацию путем переговоров, споры передаются на рассмотрение в Арбитражный суд г. Москвы.
- 13.3. Изменения в Условия (в том числе, в Регламент и Тарифы), вносятся в одностороннем порядке Техническим центром, путем утверждения соответствующих изменений в настоящие Условия. Текст измененной редакции Условий, а также информация о вступлении в силу изменений публикуются на сайте ТЦ в сети интернет по адресу <http://moex.com/a1819> не позднее, чем за 10 (десять) календарных дней до даты вступления в силу таких изменений.
- 13.4. В случае несогласия Пользователя с изменениями, вносимыми ТЦ в Условия, Пользователь вправе отказаться от исполнения Договора, письменно уведомив об этом ТЦ не позднее чем за 5 (пять) календарных дней до даты введения в действие таких изменений. В этом случае Договор считается расторгнутым с даты введения в действие изменений.
- 13.5. В случае изменения адресов и реквизитов, в том числе указанных адресов электронной почты, Стороны обязуются уведомить друг друга не позднее 5 (пяти) рабочих дней с момента наступления таких изменений.
- 13.6. Все уведомления и сообщения в рамках настоящих Условий и Договора, в том числе в случае изменения адресов и банковских реквизитов, должны направляться Сторонами друг другу в письменной форме. Сообщения будут считаться исполненными надлежащим образом, если они направлены одним из следующих способов:
	- заказным письмом с уведомлением о вручении;
	- курьером с подтверждением получения уведомления соответствующими уполномоченными лицами;
	- в форме электронного сообщения или электронного документа с использованием системы электронного документооборота;
	- в форме сообщения по установленному Договором адресу электронной почте;
	- в форме электронного сообщения или электронного документа через Личный кабинет Участника, Личный кабинет кандидата;
	- посредством раскрытия информации на сайте Технического центра в сети интернет;
	- иным способом, согласованным Сторонами.
- 13.7. В случае отправки уведомления в электронном виде, моментом надлежащего уведомления Пользователя является дата отправки такого уведомления. Все заявления, уведомления, извещения, требования или иные юридически значимые сообщения, с которыми закон или Договор связывает гражданско-правовые последствия для другого лица, влекут для этого лица такие последствия с момента доставки соответствующего сообщения ему или его представителю (ст.165.1 ГК РФ).
- 13.8. С момента вступления в силу Условий, предусматривающих предоставление Технического доступа с использованием ИТД, для Пользователей, имеющих Договор с ТЦ о предоставлении комплекса Услуг ИТС, все положения Условий по предоставлению комплекса Услуг ИТС, в том числе, услуг предоставления Технического доступа, действуют в отношении тех Подсистем ПТК ТЦ - Системы торгов срочного рынка, Клиринговой системы

срочного рынка, Системы торгов рынка Стандартизированных ПФИ, Клиринговой системы рынка Стандартизированных ПФИ, Системы торгов денежного рынка, допуск к которым был предоставлен Пользователю в соответствии с правилами допуска к участию в организованных торгах на срочном рынке, рынке Стандартизированных ПФИ, правилами клиринга НКО НКЦ (АО), а также в соответствии с [Регламентом допуска к](http://fs.moex.com/files/6502) участию в торгах на Денежном рынке ПАО Московская Биржа.

Положения настоящего пункта распространяются и на Пользователей, Технический доступ которым был предоставлен, но приостановлен по основаниям, предусмотренным внутренними документами Биржи.

Для Пользователей, указанных в настоящем пункте, заполнение Заявления по форме Приложения №2 к Условиям не требуется; процедура выбора Подсистем ПТК ТЦ, предусмотренной настоящими Условиями, считается соблюденной, а плата за регистрацию Идентификатора технического доступа не взимается.

- 13.9. С момента вступления в силу Условий, предусматривающих предоставление Технического доступа с использованием ИТД, следующие услуги/программное обеспечение, ранее представленные Пользователю по Договору информационно-технологического обеспечения (ИТО), оказываются Пользователю в соответствии с настоящими Условиями по предоставлению комплекса Услуг ИТС:
	- − Терминал FORTS PlazaII;
	- − PlazaII Шлюз FORTS;
	- − Full\_orders\_log для PlazaII Шлюз FORTS;
	- − Доступ к ПО FIX Gate;
	- − Доступ к ПО TWIME;
	- − Доступ к ПО WEB2L для фондового, валютного рынка и рынка драгоценных металлов, денежного рынка;
	- − Доступ к ПО ASTSBridge для Участников, Участников торгов, Участников клиринга;
	- − Доступ к ТКС NAVIGATOR.

Для Пользователей, указанных в настоящем пункте, дополнительно заполнение Заявлений на создание/изменение/аннулирование ИТД, обозначенных в п.2.2. Условий, не требуется; процедура оформления ИТД, предусмотренная Условиями, считается соблюденной, а плата за регистрацию Идентификатора технического доступа не взимается.

13.10. С момента вступления в силу Условий, предусматривающих предоставление Технического доступа с использованием ИТД, для Участников торгов/Участников на одном или нескольких рынках ПАО Московская Биржа и/или Участников клиринга НКО НКЦ (АО), имевших Идентификаторы, зарегистрированные в соответствующих подсистемах ПТК ТЦ, указанные Идентификаторы получают статус Идентификаторов технического доступа, с правом использования на условиях простой (неисключительной) лицензии программного обеспечения в соответствии с таблицей, указанной в п. 13.12 Условий. Порядок использования Программного обеспечения соответствует положениям настоящих Условий.

- 13.11. С момента вступления в силу Условий, предусматривающих предоставление Технического доступа с использованием ИТД, следующие договоры (при их наличии у Пользователя) прекращают своё действие:
	- − лицензионные договоры о предоставлении неисключительной лицензии на использование программ для ЭВМ (MICEX Trade Currency, MICEX Currency Analytic, MICEX SE Analytic, MICEX Trade SE, MICEX Trade TI, MOEX Trade Agro, Программный интерфейс подключения внешних систем к торговым комплексам ЗАО ММВБ) (т.е. договоры, имеющие в своем номере буквенное обозначение "ZSW");
	- договоры о предоставлении права использования программы для ЭВМ (простой (неисключительной) лицензии) (MICEX Trade Currency, MICEX Trade FO, MICEX Trade SE, MICEX Trade TI, MICEX SE Analytic, MICEX Currency Analytic) (т.е. договоры, имеющие в своем номере буквенное обозначение "SW");
	- договоры о предоставлении права использования Программы для ЭВМ «Программный интерфейс подключения внешних систем к торговым комплексам ЗАО ММВБ» (простой (неисключительной) лицензии) (т.е. договоры, имеющие в своем номере буквенное обозначение "SW");
	- договоры об оказании технических услуг (FIX), предметом которых являются услуги, оказываемые Техническим центром Пользователю, по технической поддержке подключения к FIX серверу ТЦ;

договоры об обеспечении технического доступа к программно-техническому комплексу ПАО Московская Биржа (т.е. договоры, имеющие в своем номере буквенное обозначение "Т-ГМ").

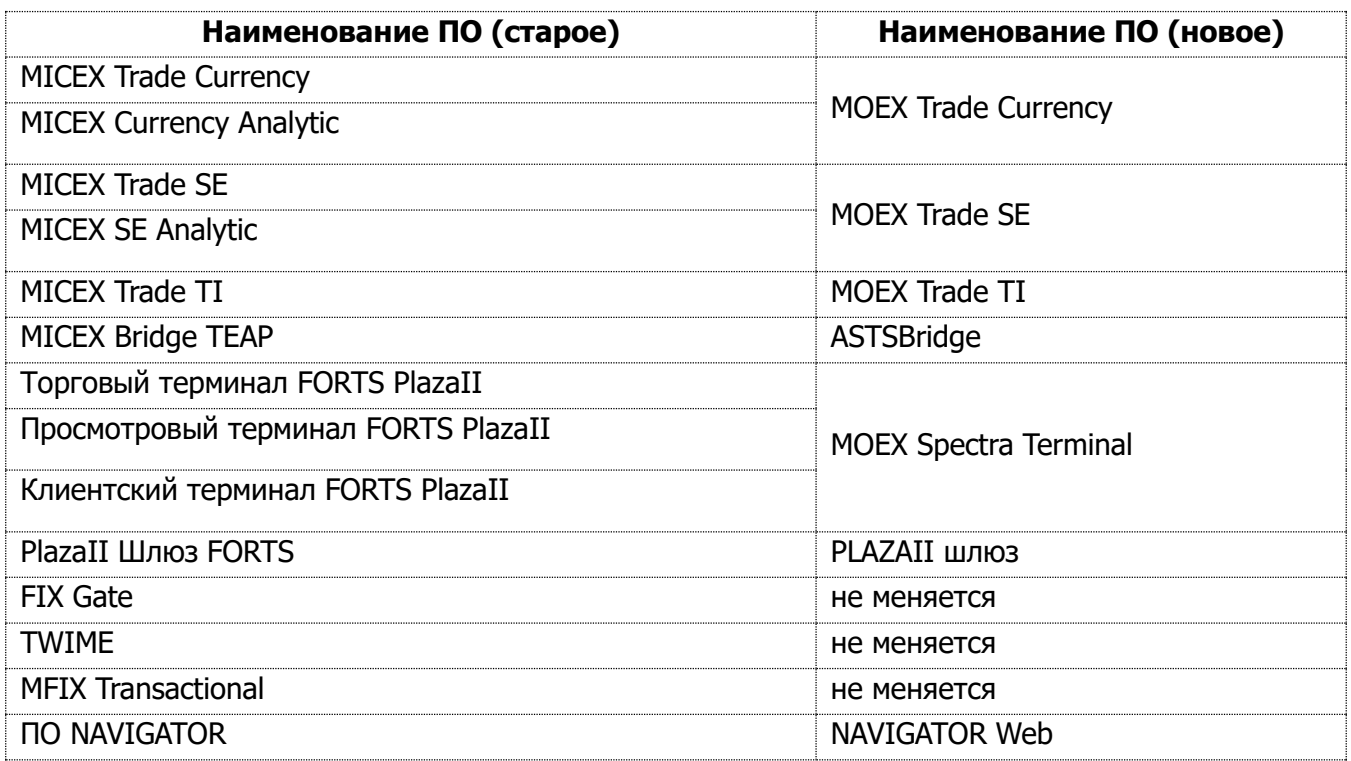

#### 13.12. Таблица соответствия:

13.13. С 01.06.2021 услуги, связанные с использованием токенов, ранее представленные Пользователю по Соглашению об использовании токенов, оказываются Пользователю в соответствии с настоящими Условиями, а соответствующие Соглашения об использовании токенов прекращают своё действие.

Для Пользователей, указанных в настоящем пункте, заполнение соответствующих заявлений не требуется; процедура оформления услуг, связанных с использованием токенов предусмотренная п.15 Приложения №3 к Условиям, считается соблюденной, а плата за регистрацию аппаратного токена, полученного по Соглашению об использовании токенов, повторно не взимается.

- 13.14 С момента вступления в силу Условий, предусматривающих возможность одностороннего подписания Договора ИТС со стороны Пользователя, ранее заключенные договоры ИТС, подписанные уполномоченными представителями обеих сторон, продолжают действовать.
- 13.15 10.10.2022 все действующие Идентификаторы технического доступа для шлюзового ПО FIFO MFIX Trade могут быть использованы как для шлюзового ПО FIFO TWIME ASTS с сохранением всех установленных параметров, так и для шлюзового ПО MFIX Transactional (при наличии доступа). В связи с тем, что при изменении программного обеспечения, используемого для Технического доступа, новые ИТД не создаются, с Пользователей не взимается единовременная Плата за регистрацию ИТД. С указанной даты право удаленного доступа к ПО FIFO MFIX Trade не предоставляется.
- 13.16 Для продолжения использования Идентификаторов технического доступа для шлюзового ПО FIFO TWIME ASTS требуется повторная сертификация ВПТС Пользователем. В случае непрохождения сертификации Технический центр оставляется за собой право приостановить удаленное использование ПО FIFO TWIME ASTS Пользователем до прохождения сертификации.

#### **Приложение № 1**

к Условиям предоставления интегрированного технологического сервиса

#### **ФОРМА**

#### **Договор о предоставлении интегрированного технологического сервиса №**\_\_

г. Москва и поставляют по поставку по поставку по поставку по ставку по 20 г.

**Технический центр:** Публичное акционерное общество «Московская Биржа ММВБ-РТС», Пользователь: *полное наименование*, в лице и действующего на основании и и заключили настоящий договор присоединения к Условиям предоставления интегрированного технологического сервиса (далее – «Условия»), опубликованным на сайте ПАО Московская Биржа в сети интернет по ссылке https://www.moex.com/a1819, и являющимися неотъемлемой частью Договора.

1. Технический центр обязуется на основании соответствующих заявлений предоставлять Пользователю за вознаграждение Услуги ИТС, определенные в Разделе 2 Условий, а Пользователь обязуется выполнять требования Условий и оплачивать указанные услуги.

2. Состав услуг, условия и порядок их оказания, а также иные права и обязанности сторон настоящего договора, связанные с предоставлением Услуг ИТС, устанавливаются Условиями, Регламентом и иными внутренними документами Технического центра, упомянутыми в указанных документах.

3. Реквизиты и подпись Пользователя.

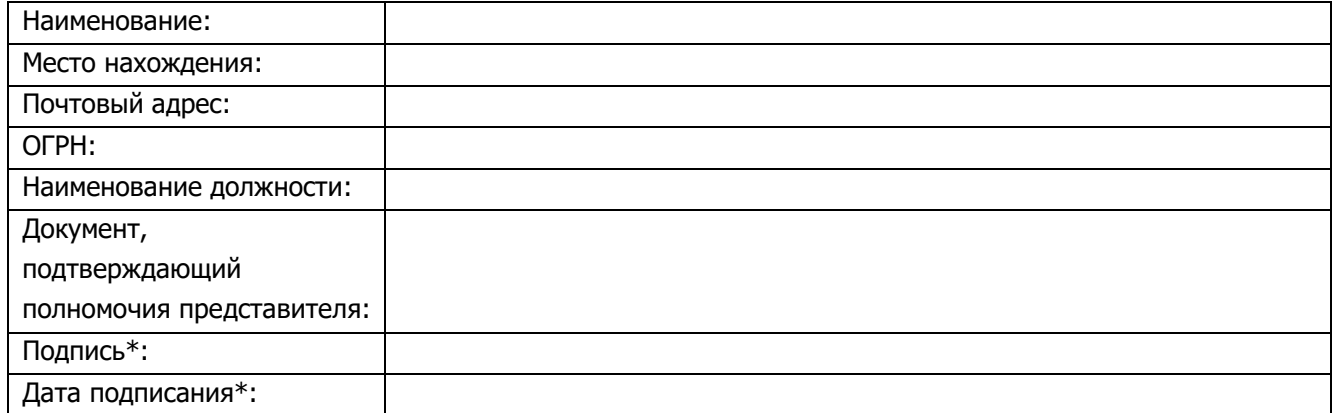

Уведомление о заключении Договора ИТС направлено Техническим центром Пользователю \_\_.\_\_.20\_\_ г\*.

\*Условия, отмеченные символом \* (звездочка), заполняются только при оформлении Договора в бумажной форме.

#### **Приложение № 2**

к Условиям предоставления интегрированного технологического сервиса

#### **Заявление о предоставлении Услуг ИТС**

г. Москва \_\_ \_\_\_ 20\_\_ г.

(полное наименование Пользователя)

 $\_$  ,  $\_$  ,  $\_$  ,  $\_$  ,  $\_$  ,  $\_$  ,  $\_$  ,  $\_$  ,  $\_$  ,  $\_$  ,  $\_$  ,  $\_$  ,  $\_$  ,  $\_$  ,  $\_$  ,  $\_$  ,  $\_$  ,  $\_$  ,  $\_$  ,  $\_$  ,  $\_$  ,  $\_$  ,  $\_$  ,  $\_$  ,  $\_$  ,  $\_$  ,  $\_$  ,  $\_$  ,  $\_$  ,  $\_$  ,  $\_$  ,  $\_$  ,  $\_$  ,  $\_$  ,  $\_$  ,  $\_$  ,  $\_$  ,

В соответствии с Договором ИТС № [●] от [●] года и п.2.1.1. Условий, просим предоставить Технический доступ к следующим Подсистемам ПТК ТЦ:

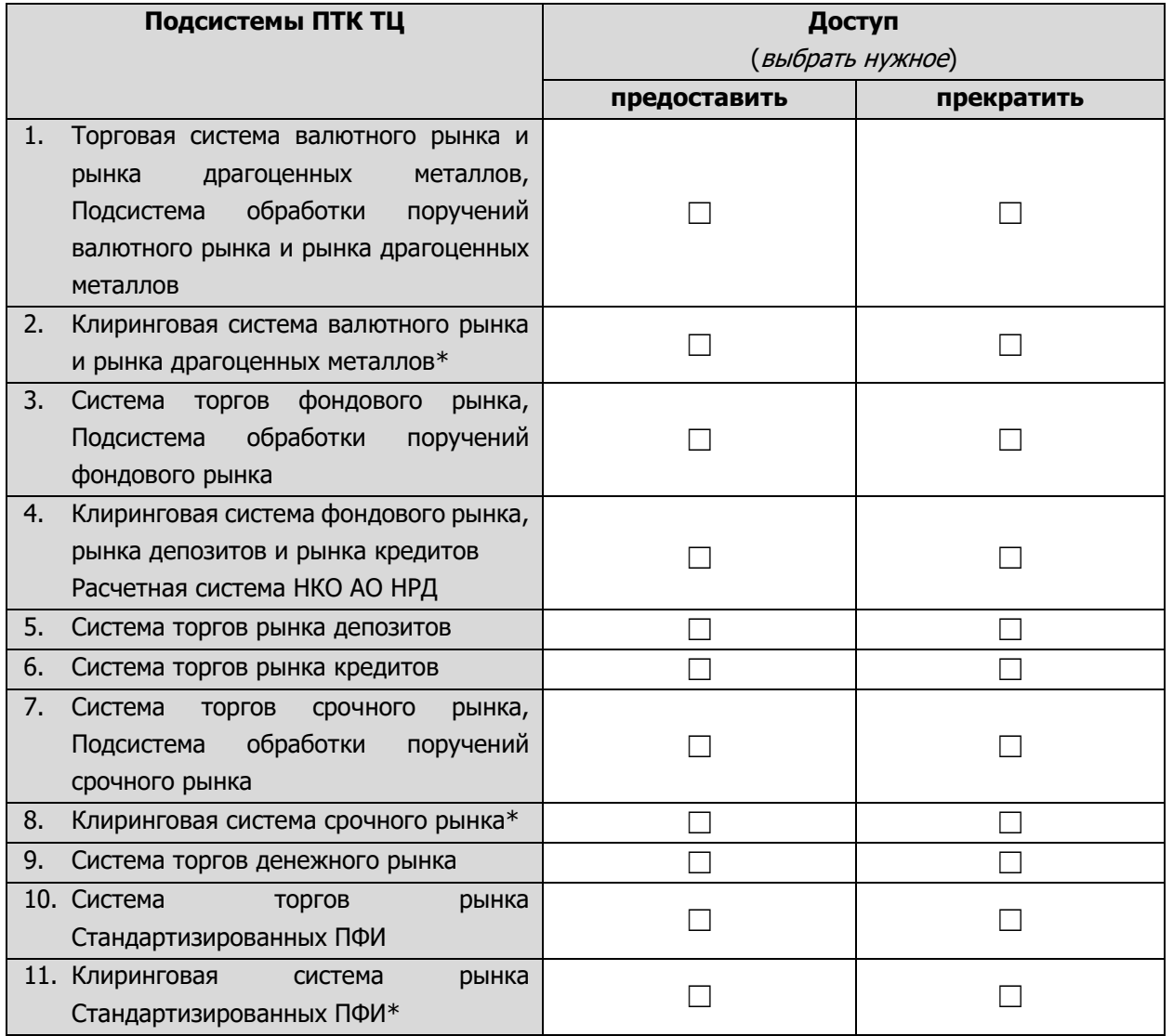

\*Каждый Участник клиринга, заключивший Договор об оказании клиринговых услуг с НКО НКЦ (АО), вне зависимости от наличия / отсутствия допуска к клиринговому обслуживанию на фондовом рынке имеет право зарегистрировать ИТД на фондовом рынке, с помощью которого такой Участник клиринга может воспользоваться сервисами НКО НКЦ (АО), не связанными с заключением сделок на рынках ПАО Московская Биржа, предусмотренными Правилами клиринга НКО НКЦ (АО).

*(Должность Руководителя Пользователя или лица, действующего по доверенности)*

*подпись (Фамилия И.О.) М.П.*

*«\_\_\_\_» \_\_\_\_\_\_\_\_\_\_\_ 20\_\_ г.*

### **Приложение № 3**

к Условиям предоставления интегрированного технологического сервиса

# **Функциональное назначение программ для ЭВМ, описание Услуг ИТС и требования, предъявляемые при их предоставлении**

### **1. Программа для ЭВМ MOEX Trade Currency**

Предназначена для подключения к Подсистемам ПТК ТЦ валютного рынка и рынка драгоценных металлов ПАО Московская Биржа.

Право использования программы для ЭВМ MOEX Trade Currency предоставляется Техническим центром Пользователю, являющемуся Участником торгов и/или Участником клиринга на валютном рынке и рынке драгоценных металлов ПАО Московская Биржа. Право использования программы для ЭВМ MOEX Trade Currency может быть передано Пользователем Клиенту, имеющему Идентификатор спонсируемого доступа (ИСД).

Программа для ЭВМ MOEX Trade Currency может использоваться для подключения к ПТК ТЦ через сеть интернет с обязательным применением СЭД с использованием сертификата ключа проверки электронной подписи (далее - СКПЭП). Для такого подключения Пользователь уведомляет ТЦ об используемом для каждого конкретного ИТД сертификате при подаче соответствующего заявления.

Функционал программы для ЭВМ MOEX Trade Currency позволяет Участникам торгов валютного рынка и рынка драгоценных металлов реализовать возможности КМП в целях получения единого Технического доступа к Подсистемам ПТК в соответствии с условиями, предусмотренными Регламентом.

При подключении услуги КМП в Подсистемах ПТК валютного рынка и рынка драгоценных металлов допускается использование Торгового, Просмотрового и/или Клирингового ИТД.

Функционал программы для ЭВМ MOEX Trade Currency позволяет Пользователям общаться и/или вести переговоры друг с другом и/или с Техническим центром посредством обмена электронными сообщениями (далее – Чат). Идентификация представителей Пользователя осуществляется с использованием ФИО и электронного адреса, указанного при регистрации на сайте passport.moex.соm. Для доступа к функционалу Чата Пользователю необходимо авторизоваться в программе для ЭВМ MOEX Trade Currency с использованием электронного адреса и пароля, указанного при регистрации на сайте passport.moex.соm.

### **2. Программа для ЭВМ MOEX Trade SE**

Предназначена для подключения к Подсистемам ПТК ТЦ фондового рынка, рынка депозитов и рынка кредитов ПАО Московская Биржа.

Право использования программы для ЭВМ MOEX Trade SE предоставляется Техническим центром Пользователю, являющемуся Участником торгов и/или Участником клиринга на фондовом рынке, рынке депозитов, рынке кредитов, денежном рынке ПАО Московская Биржа. Право использования программы для ЭВМ MOEX Trade SE может быть передано Пользователем Клиенту, имеющему Идентификатор спонсируемого доступа (ИСД).

Право использования программы для ЭВМ MOEX Trade SE может быть предоставлено Техническим центром Пользователю, являющемуся Участником клиринга, заключившим Договор об оказании клиринговых услуг с НКО НКЦ (АО), вне зависимости от наличия / отсутствия допуска к клиринговому обслуживанию на фондовом рынке с целью получения доступа к сервисам НКО НКЦ (АО), не связанными с заключением сделок на рынках ПАО Московская Биржа, предусмотренными Правилами клиринга НКО НКЦ (АО).

Программа для ЭВМ MOEX Trade SE может использоваться для подключения к ПТК ТЦ через сеть интернет с обязательным применением СЭД с использованием сертификата ключа проверки электронной подписи (далее - СКПЭП). Для такого подключения Пользователь уведомляет ТЦ об используемом для каждого конкретного ИТД сертификате при подаче соответствующего заявления.

Функционал программы для ЭВМ MOEX Trade SE позволяет Участникам торгов рынка депозитов и рынка кредитов реализовать возможности КМП в целях получения единого Технического доступа к Подсистемам ПТК в соответствии с условиями, предусмотренными Регламентом.

При подключении услуги КМП в Системе торгов рынка депозитов, Системе торгов рынка кредитов и Клиринговой системе фондового рынка, рынка депозитов и рынка кредитов допускается использование Торгового, Просмотрового ИТД.

При использовании программы для ЭВМ MOEX Trade SE в части фондового рынка, рынка депозитов и рынка кредитов может быть предоставлена услуга по предоставлению информации о маркировке финансовых инструментов в соответствии с условиями, указанными в п.17 настоящего Приложения.

Функционал программы для ЭВМ MOEX Trade SE позволяет Пользователям общаться и/или вести переговоры друг с другом и/или с Техническим центром посредством обмена электронными сообщениями. Идентификация представителей Пользователя осуществляется с использованием ФИО и электронного адреса, указанного при регистрации на сайте passport.moex.соm. Для доступа к функционалу Чата Пользователю необходимо авторизоваться в программе для ЭВМ MOEX Trade SE с использованием электронного адреса и пароля, указанного при регистрации на сайте passport.moex.соm.

# **3. Программа для ЭВМ MOEX Trade TI**

Предназначена для подключения к Подсистемам ПТК ТЦ денежного рынка ПАО Московская Биржа.

Право использования программы для ЭВМ MOEX Trade TI предоставляется Техническим центром Пользователю, являющемуся Участником денежного рынка ПАО Московская Биржа.

Программа для ЭВМ MOEX Trade TI может использоваться при подключении к ПТК ТЦ через сеть интернет с обязательным применением СЭД с использованием сертификата ключа проверки электронной подписи (далее - СКПЭП). Для такого подключения Пользователь уведомляет ТЦ об используемом для каждого конкретного ИТД сертификате при подаче соответствующего заявления.

### **4. Программа для ЭВМ ASTSBridge**

Предназначена для подключения внешних программно-технических средств (ВПТС) к Подсистемам ПТК ТЦ валютного рынка и рынка драгоценных металлов, фондового рынка, рынка депозитов и рынка кредитов, денежного рынка ПАО Московская Биржа.

Право использования программы для ЭВМ ASTSBridge предоставляется Техническим центром Пользователю, являющемуся Участником торгов и/или Участником клиринга на валютном рынке и рынке драгоценных металлов, фондовом рынке и рынке депозитов, денежном рынке ПАО Московская Биржа. При предоставлении права использования программы для ЭВМ ASTSBridge, для всех Пользователей рекомендуется наличие не менее одного экземпляра программы для ЭВМ серии MOEX Trade на соответствующем рынке. Право использования программы для ЭВМ ASTSBridge может быть передано Пользователем Клиенту, имеющему Идентификатор спонсируемого доступа (ИСД) (если выдача ИСД предусмотрена соответствующими правилами торгов).

Право использования программы для ЭВМ ASTSBridge может быть предоставлено Техническим центром Пользователю, являющемуся Участником клиринга, заключившим Договор об оказании клиринговых услуг с НКО НКЦ (АО), вне зависимости от наличия / отсутствия допуска к клиринговому обслуживанию на фондовом рынке с целью получения доступа к сервисам НКО НКЦ (АО), не связанными с заключением сделок на рынках ПАО Московская Биржа, предусмотренными Правилами клиринга НКО НКЦ (АО).

При использовании программы для ЭВМ ASTSBridge в части фондового рынка, рынка депозитов и рынка кредитов может быть предоставлена услуга по предоставлению информации о маркировке финансовых инструментов в соответствии с условиями, указанными в п.17 настоящего Приложения.

# **5. Программа для ЭВМ MOEX Spectra Terminal**

Предназначена для подключения к Подсистемам ПТК ТЦ срочного рынка ПАО Московская Биржа.

Право использования программы для ЭВМ MOEX Spectra Terminal предоставляется Техническим центром Пользователю, являющемуся Участником торгов и/или Участником клиринга на срочном рынке ПАО Московская Биржа. Право использования программы для ЭВМ MOEX Spectra Terminal может быть передано Пользователем Клиенту, имеющему Идентификатор спонсируемого доступа (ИСД).

Функционал программы для ЭВМ MOEX Spectra Terminal позволяет Участникам торгов срочного рынка ПАО Московская Биржа реализовать возможности КМП в целях получения единого Технического доступа к Подсистемам ПТК в соответствии с условиями, предусмотренными Регламентом.

### **6. Программа для ЭВМ PLAZAII шлюз**

Предназначена для подключения внешних программно-технических средств (ВПТС) к Подсистемам ПТК ТЦ срочного рынка ПАО Московская Биржа.

Право использования программы для ЭВМ PLAZAII шлюз предоставляется Техническим центром Пользователю, являющемуся Участником торгов и/или Участником клиринга на срочном рынке ПАО Московская Биржа и имеющему не менее одного экземпляра программы для ЭВМ MOEX Spectra Terminal. Пользователь несет ответственность перед Техническим центром за соблюдение данного положения. Право использования программы для ЭВМ PLAZAII шлюз может быть передано Пользователем Клиенту, имеющему Идентификатор спонсируемого доступа (ИСД).

При использовании программы для ЭВМ PLAZAII шлюз может быть предоставлена услуга «Полный журнал заявок торговой системы» (Full orders log). Под услугой «Полный журнал заявок торговой системы» (Full orders log) понимается предоставление технической возможности получения информации обо всех транзакциях в Системе торгов срочного рынка ПАО Московская Биржа, осуществленных в течение Торговой сессии, в обезличенной форме. Доступ к услуге «Полный журнал заявок торговой системы» (Full\_orders\_log) осуществляется после исполнения Заявления Пользователя Техническим центром и предоставляется на каждый конкретный ИТД Пользователя. Дата начала действия услуги «Полный журнал заявок торговой системы» (Full\_orders\_log) соответствует дате исполнения соответствующего Заявления Техническим центром.

Услуга «Полный журнал заявок торговой системы» предоставляется Пользователю при обязательном наличии договора на предоставление Биржевой информации с предметом, соответствующим целям Пользователя при использовании Биржевой информации.

В случае активации соответствующего функционала, а также при условии соблюдения Пользователем требований Биржи, касающихся предоставления и использования Биржевой информации, Пользователь имеет возможность получать соответствующую Биржевую информацию обо всех заявках и сделках в Торговой системе валютного рынка и рынка драгоценных металлов ПАО Московская Биржа, и/или в Торговой системе фондового рынка ПАО Московская Биржа, осуществленных в течение торговой сессии. Указанный функционал может быть предоставлен только Участникам торгов и/или клиринга на срочном рынке, являющимся также Участниками торгов на фондовом рынке ПАО Московская Биржа и/или Участниками торгов на валютном рынке и рынке драгоценных металлов ПАО Московская Биржа, в случае если

указанным лицам предоставлено право получения Биржевой информации в соответствии с правилами проведения торгов на соответствующем рынке ПАО Московская Биржа.

# **7. Программа для ЭВМ FIX Gate**

Предназначена для подключения внешних программно-технических средств (ВПТС) к Подсистемам ПТК ТЦ срочного рынка ПАО Московская Биржа.

Право удаленного использования программы для ЭВМ FIX Gate предоставляется Техническим центром Пользователю, являющемуся Участником торгов на срочном рынке ПАО Московская Биржа и имеющему не менее одного экземпляра программы для ЭВМ MOEX Spectra Terminal. Пользователь несет ответственность перед Техническим центром за соблюдение данного положения. Право удаленного использования программы для ЭВМ FIX Gate может быть передано Пользователем Клиенту, имеющему Идентификатор спонсируемого доступа (ИСД).

Удаленное использование программы для ЭВМ FIX Gate позволяет Пользователю удаленно использовать указанное ПО в целях совершения операций по протоколу FIX (Financial eXchange protocol) на торгах производными финансовыми инструментами на срочном рынке ПАО Московская Биржа и их трансляцию в серверной части ПО.

# **8. Программа для ЭВМ TWIME**

Предназначена для подключения внешних программно-технических средств (ВПТС) к Подсистемам ПТК ТЦ срочного рынка ПАО Московская Биржа.

Право удаленного использования программы для ЭВМ TWIME предоставляется Техническим центром Пользователю, являющемуся Участником торгов на срочном рынке ПАО Московская Биржа и имеющему не менее одного экземпляра программы для ЭВМ MOEX Spectra Terminal. Пользователь несет ответственность перед Техническим центром за соблюдение данного положения. Право удаленного использования программы для ЭВМ TWIME может быть передано Пользователем Клиенту, имеющему Идентификатор спонсируемого доступа (ИСД).

Удалённое использование (без инсталляции на собственных ЭВМ) ПО TWIME в целях получения Технического доступа обеспечивает прием и обработку заявок по протоколу TWIME (Trading Wire Interface for Moscow Exchange), объявляемых на торгах производными финансовыми инструментами на срочном рынке ПАО Московская Биржа.

# **9. Программа для ЭВМ MFIX Transactional**

Предназначена для подключения внешних программно-технических средств (ВПТС) к Подсистемам ПТК ТЦ валютного рынка и рынка драгоценных металлов, фондового рынка, рынка депозитов и рынка кредитов ПАО Московская Биржа.

Право удаленного использования программы для ЭВМ MFIX Transactional предоставляется Техническим центром Пользователю, являющемуся Участником торгов на валютном рынке и рынке драгоценных металлов, фондовом рынке и/или Участником клиринга на валютном рынке и рынке драгоценных металлов, фондовом рынке, рынке депозитов и рынке кредитов ПАО Московская Биржа. При предоставлении права использования программы для ЭВМ MFIX Transactional, для всех Пользователей рекомендуется наличие не менее одного экземпляра программы для ЭВМ серии MOEX Trade на соответствующем рынке. Право удаленного использования программы для ЭВМ MFIX Transactional может быть передано Пользователем Клиенту, имеющему Идентификатор спонсируемого доступа (ИСД) (если выдача ИСД предусмотрена соответствующими правилами торгов).

Удалённое использование ПО MFIX Transactional позволяет Пользователю осуществлять передачу запросов по FIX-протоколу на осуществление операций, а также обеспечивает предоставление Пользователю информации об уже совершенных Пользователем сделках и текущем статусе заявок (в формате сообщений протокола FIX).

Право удаленного использования программы для ЭВМ MFIX Transactional может быть предоставлено Техническим центром Пользователю, являющемуся Участником клиринга, заключившим Договор об оказании клиринговых услуг с НКО НКЦ (АО), вне зависимости от наличия / отсутствия допуска к клиринговому обслуживанию на фондовом рынке с целью получения доступа к сервисам НКО НКЦ (АО), не связанными с заключением сделок на рынках ПАО Московская Биржа, предусмотренными Правилами клиринга НКО НКЦ (АО).

# **10. Программа для ЭВМ FIFO TWIME ASTS**

Предназначена для подключения внешних программно-технических средств (ВПТС) к Подсистемам ПТК ТЦ валютного рынка и рынка драгоценных металлов, фондового рынка, рынка депозитов и рынка кредитов ПАО Московская Биржа.

Право удаленного использования программы для ЭВМ FIFO TWIME ASTS предоставляется Техническим центром Пользователю, являющемуся Участником торгов на валютном рынке и рынке драгоценных металлов, фондовом рынке и/или Участником клиринга на валютном рынке и рынке драгоценных металлов, фондовом рынке, рынке депозитов и рынке кредитов ПАО Московская Биржа. При предоставлении права использования программы для ЭВМ FIFO TWIME ASTS, Пользователю также предоставляется право использования программы для ЭВМ MFIX Transactional (в соответствии с п. 9 Приложения №3) в случаях невозможности использования ИТД для FIFO TWIME ASTS. Резервирование подключения осуществляется Пользователем с использованием программы для ЭВМ MFIX Transactional. Также Пользователю рекомендуется наличие не менее одного экземпляра программы для ЭВМ серии MOEX Trade на соответствующем рынке. Право удаленного использования программы для ЭВМ FIFO TWIME ASTS может быть передано Пользователем Клиенту, имеющему Идентификатор спонсируемого доступа (ИСД) (если выдача ИСД предусмотрена соответствующими правилами торгов).

Удалённое использование ПО FIFO TWIME ASTS позволяет Пользователю осуществлять передачу запросов по FIX-протоколу на осуществление операций через выделенную инфраструктуру Технического центра, а также обеспечивает предоставление Пользователю информации об уже совершенных Пользователем сделках и текущем статусе заявок (в формате сообщений протокола FIX). Передача запросов осуществляется по предоставляемому рекомендованным оператором связи выделенному сетевому каналу, самостоятельно организованному Пользователем, его Клиентом или Партнером (в случае, если Пользователь является конечным потребителем услуг Партнера) в рамках его договора на услуги оператора связи, исключительно в зоне колокации ПАО Московская Биржа и требует заказа отдельной услуги оператора связи «Подключение оборудования Клиента к выделенной сети передачи данных Оператора связи, обеспечивающее доступ к высокоскоростным транзакционным сервисам со скоростью обмена данными не более 10 Гбит/с» для каждого такого Пользователя. В случае нарушения указанных условий Пользователем, Технический центр оставляет за собой право приостановить предоставление доступа к ПО FIFO TWIME ASTS Пользователю.

Право удаленного использования программы для ЭВМ FIFO TWIME ASTS может быть предоставлено Техническим центром Пользователю, являющемуся Участником клиринга, заключившим Договор об оказании клиринговых услуг с НКО НКЦ (АО), вне зависимости от наличия / отсутствия допуска к клиринговому обслуживанию на фондовом рынке с целью получения доступа к сервисам НКО НКЦ (АО), не связанными с заключением сделок на рынках ПАО Московская Биржа, предусмотренными Правилами клиринга НКО НКЦ (АО).

### **11. Программа для ЭВМ NAVIGATOR Web**

Предназначена для использования с целью подключения к Подсистемам ПТК ТЦ рынка Стандартизированных ПФИ.

Право удаленного использования программы для ЭВМ NAVIGATOR Web предоставляется Техническим центром Пользователю, являющемуся Участником клиринга на рынке Стандартизированных ПФИ.

### **12. Программа для ЭВМ NAVIGATOR API**

Предназначена для подключения внешних программно-технических средств (ВПТС) к Подсистемам ПТК ТЦ рынка Стандартизированных ПФИ.

Право удаленного использования программы для ЭВМ NAVIGATOR API предоставляется Техническим центром Пользователю, являющемуся Участником клиринга на рынке Стандартизированных ПФИ. При предоставлении права использования программы для ЭВМ NAVIGATOR API, для всех Пользователей рекомендуется наличие не менее одного экземпляра программы для ЭВМ NAVIGATOR Web.

Удалённое использование ПО NAVIGATOR API обеспечивает предоставление Пользователю информации об уже совершенных Пользователем сделках, а также позволяет Пользователю запрашивать справочные таблицы.

### **13. Программа для ЭВМ Адаптер SPFI FIX API**

Предназначена для использования с целью подключения к Подсистемам ПТК ТЦ рынка Стандартизированных ПФИ.

Право удаленного использования программы для ЭВМ Адаптер SPFI FIX API предоставляется Техническим центром Пользователю, являющемуся Участником клиринга на рынке Стандартизированных ПФИ.

**14. Информационно-технологическое обеспечение в отношении программы для ЭВМ ASTSBridge** (далее – ПО ASTSBridge) – совокупность услуг и права удаленного использования ПО ASTSBridge, оказываемых/предоставляемых Техническим центром Пользователю в отношении ПО ASTSBridge, включающая:

- − выделение в ТЦ вычислительных, коммуникационных и иных ресурсов, необходимых для функционирования ПО ASTSBridge; ASTSBridge - программа для ЭВМ, установленная на стороне Технического центра, позволяющая Пользователю подключать собственные ВПТС к ПТК Технического центра;
- − запуск и обеспечение функционирования серверной части ПО ASTSBridge на вычислительных мощностях ТЦ;
- − предоставление доступа Пользователю и Клиентам Пользователя (при наличии Идентификатора спонсируемого доступа) к серверной части ПО ASTSBridge;
- − абонентское обслуживание (сопровождение) ПО ASTSBridge, в том числе, информационно-консультационное сопровождение Пользователей;
- − текущее эксплуатационное обслуживание выделенных в ТЦ для функционирования ПО ASTSBridge вычислительных, коммуникационных и иных технических средств.

Доступ к ПО ASTSBridge может быть предоставлен Техническим центром следующим Пользователям:

- − Участникам торгов фондового рынка;
- − Участниками клиринга фондового рынка, рынка депозитов и рынка кредитов;
- − Участникам торгов рынка депозитов, являющимся одновременно Участниками клиринга фондового рынка, рынка депозитов и рынка кредитов;
- − Участникам торгов валютного рынка и рынка драгоценных металлов;
- − Участникам клиринга валютного рынка и рынка драгоценных металлов;
- − Клиентам Пользователя, использующим Идентификаторы спонсируемого доступа на соответствующем рынке;
- − Участникам денежного рынка;
- − Участники торгов рынка кредитов, являющимся одновременно Участниками клиринга фондового рынка, рынка депозитов и рынка депозитов.

Доступ к ПО ASTSBridge может использоваться для подключения к ПТК ТЦ через сеть интернет с обязательным применением СЭД с использованием сертификата ключа проверки электронной подписи (далее - СКПЭП). Для такого подключения Пользователь уведомляет ТЦ об

используемом для каждого конкретного ИТД сертификате при подаче соответствующего заявления.

#### **15. Услуги, связанные с использованием токенов**

В целях обеспечения дополнительного уровня защиты при подключении Пользователей к WEBсервисам Технического центра путем использования 2-ого фактора для аутентификации Пользователя, Технический центр на основании заявления оказывает Пользователю следующие услуги:

- a) подключение аппаратного токена к системе электронного документооборота Технического центра, включая предоставление 1 (одного) аппаратного токена на основании акта-приема передачи;
- b) обеспечение возможности использования аппаратного и/или программного токена в системе электронного документооборота Технического центра, включая:
	- создание в системе управления токенами и проверки паролей (Safenet Authentication Service – SAS) новой учётной записи для заказанного Пользователем токена;
	- если заказан аппаратный токен, Tехнический центр проверяет его работоспособность, тестирует на возможность использования в целях, указанных в первом абзаце настоящего пункта;
	- если заказан программный токен, Технический центр инициирует в SAS отправку Пользователем по электронной почте ссылки для активации программного токена, действующей в течение 3 (трех) рабочих дней; по окончании указанного срока ссылка становится не доступной для активации; Пользователь вправе обратиться в Технический центр для повторного направления ссылки;
	- техническую поддержку Пользователей по возможным проблемам при работе с токенами, которая осуществляется по следующим контактам: help@moex.com;
	- поддержание инфраструктуры Технического центра, обеспечивающей электронный документооборот с Пользователями в работоспособном состоянии (настройка, сопровождение, резервирование, мониторинг, обеспечение информационной безопасности).

Программное обеспечение для программного токена (приложение для мобильного телефона MobilePass) Пользователь приобретает/получает и устанавливает самостоятельно, т.е. стоимость услуги Технического центра не включает вознаграждение за программное обеспечение для программного токена.

Тип (программный или аппаратный) и количество токенов, адрес электронной почты для регистрации программного токена, иные сведения Пользователь указывает в соответствующем заявлении на заказ услуги. Порядок предоставления Пользователю доступа к WEB-сервисам, при использовании которых Пользователь планирует использовать токен, регулируется внутренним документом Технического центра.

В заявлении на заказ услуги Пользователь указывает адрес электронной почты, который зарегистрирован в Системе авторизации и регистрации пользователей услуг на интернетресурсах ПАО Московская Биржа - MOEХ passport (https://passport.moex.com), либо иной адрес электронной почты, принадлежащий Пользователю, необходимый для активации программного токена.

Технический центр обязуется начать оказывать услуги по подключению аппаратного токена и по обеспечению возможности использования аппаратного и/или программного токена в системе электронного документооборота Технического центра в течение 5 (пяти) рабочих дней с момента подписания заявления на заказ услуг, связанных с использованием токена, обеими Сторонами. Срок оказания услуги считается с даты отправки Пользователю по электронной почте письма для активации программного токена или с даты уведомления Пользователя о готовности аппаратных токенов.

В случае отказа от использования токена, Пользователь предоставляет в Технический центр заявление об аннулировании с указанием в заявлении для каждого аннулируемого токена его вида и серийного номера.

При этом оплата за подключение аппаратного токена, а также стоимость услуг за обеспечение возможности использования аппаратного и/или программного токена в системе электронного документооборота Технического центра за текущий год не возвращается.

# **16. Услуга по предоставлению Биржевой информации в виде информационного потока в режиме реального времени**

Услуга оказывается Пользователю, выбравшему посредством подачи Заявления на Пакет услуг, включающий услугу по предоставлению Биржевой информации. Оказание услуги осуществляется путем предоставления парольного доступа к предусмотренным Пакетом услуг наборам Биржевой информации (Информационный продукт), включающим:

- a) Информационный поток в режиме реального времени, структурированный в следующие блоки:
	- Валюта все параметры торгов в режиме реального времени для всех инструментов валютного рынка, торгуемых на Бирже;
	- Фьючерсы и опционы все параметры торгов в режиме реального времени для всех 2 инструментов срочного рынка, торгуемых на Бирже;
	- РЕПО все параметры для всех финансовых инструментов, торгуемых в Секции РЕПО Фондового рынка и на Рынке депозитов Биржи.;
- b) Архивная информация по всем сделкам и лучшим заявкам перечень (реестр) всех сделок (обезличенные данные) и лучших заявок (обезличенные данные) за период в хронологическом порядке. Доступ к информации предоставляется в составе следующих рынков Биржи: Валютный рынок, Срочный рынок.

Информационный продукт, предоставляемый Пользователю, а также его состав (блок) определяется составом выбранного Пользователем Пакета услуг, согласно Порядка предоставления Пользователю пакетных предложений.

В заявлении на заказ услуги по предоставлению Биржевой информации в виде информационного потока в режиме реального времени Пользователь указывает адрес электронной почты, который зарегистрирован в Системе авторизации и регистрации пользователей услуг на интернетресурсах ПАО Московская Биржа - MOEХ passport (https://passport.moex.com), либо иной адрес электронной почты, принадлежащий Пользователю, необходимый для активации парольного доступа к Биржевой информации, размещенной на сайте Технического центра.

Пользователь вправе использовать предоставляемую Биржевую информацию только для ознакомления и собственного внутреннего использования в некоммерческих целях. Пользователь не имеет права использовать Биржевую информацию, как в полном объеме, так и частично для: дальнейшей передачи в любом виде и любыми средствами, включая электронные, механические, фотокопировальные, записывающие или другие, трансляции, в том числе средствами телевизионного и радиовещания, с использованием средств удаленного мобильного (беспроводного) доступа, а также распространять их в локальных сетях, игровых и тренажерных системах Пользователя, в аналитических, мониторинговых, автоматических торговых (гиперактивные торговые автоматы) и иных системах Пользователя, предусматривающих Nondisplay использование Биржевой информации; для размещения в сети Интернет; для расчёта Производной информации (в том числе собственных индексов Пользователя),предназначенных для дальнейшего публичного распространения. При обнаружении ТЦ (в том числе в результате проведенных Информационных аудитов) фактов использования Биржевой информации в целях и способами, не предусмотренными Условиями, Пользователь на основании требования ТЦ выплачивает штраф в размере 250 000 (Двести пятьдесят тысяч) рублей за каждое нарушение.

# **17. Услуга по предоставлению информации о маркировке финансовых инструментов**

Услуга по предоставлению информации о маркировке финансовых инструментов – ежедневно обновляемой информации о финансовых инструментах, снабженной специальными условными обозначениями о доступности финансовых инструментов инвесторам, определяемой в соответствии нормативно-правовыми актами<sup>1</sup> и которая сформирована в следующие три Информационных продукта, предоставляемые по выбору Пользователя:

|         | Информация о маркировке финансовых инструментов по 39-ФЗ и Базовому |                                                                                   |  |
|---------|---------------------------------------------------------------------|-----------------------------------------------------------------------------------|--|
| продукт | стандарту, разделенная на следующие информационные блоки:           |                                                                                   |  |
|         | 1(a)                                                                | Информация о маркировке финансовых инструментов, торгуемых на<br>Московской бирже |  |

 $1$  Перечень нормативно-правовых актов, в соответствии с которыми устанавливается маркировка финансовых инструментов публикуется на сайте ПАО Московская Биржа: <https://www.moex.com/s1957>

1

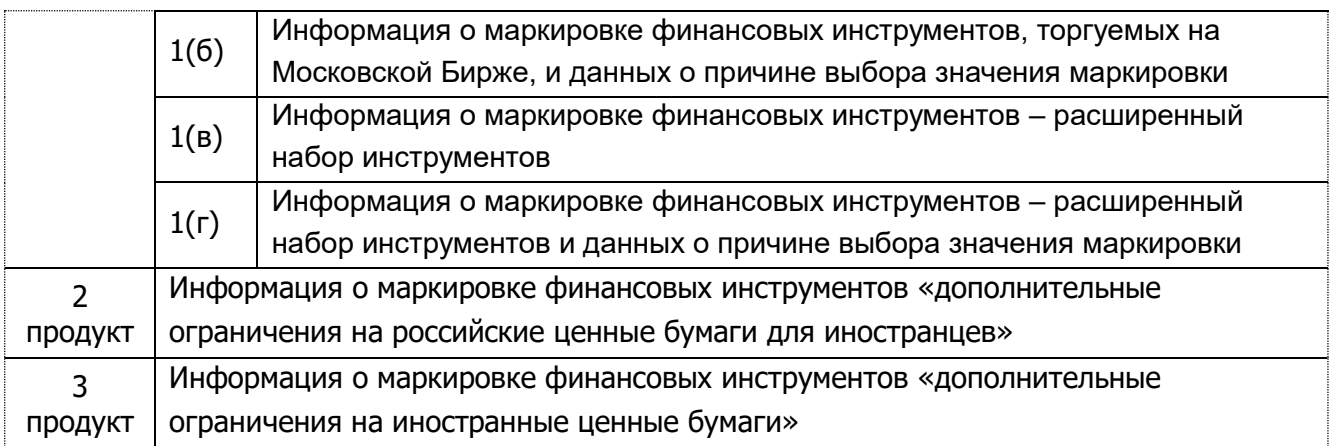

В заявлении на заказ услуги по предоставлению информации о маркировке финансовых инструментов допускается выбор любого из трех Информационных продуктов или их комбинация, при этом для Информационного продукта №1 доступен выбор только одного информационного блока.

Информация о маркировке финансовых инструментов предоставляется путем предоставления парольного доступа к указанным в заявлении Пользователя Информационным продуктам, размещенным на сайте Технического центра. Доступ предоставляется не более чем для 5 (пяти) логинов, зарегистрированных в Системе авторизации и регистрации пользователей услуг на сайте ПАО Московская Биржа [https://passport.moex.com,](https://passport.moex.com/) при этом для всех логинов, указанных в заявлении Пользователя, предоставляется единый набор Информационных продуктов.

Пользователям, использующим программы для ЭВМ MOEX Trade SE, ASTSBridge в части фондового рынка, рынка депозитов и рынка кредитов и аналогичное ПО сторонних разработчиков и предоставившим Техническому центру соответствующее заявление, Информационный блок 1(а) Информационного продукта №1 может быть предоставлен посредством указанных программ для всех идентификаторов технического доступа Пользователя с правом, на основании отдельного заявления, одновременного предоставления доступа к указанной в настоящем пункте информации не более чем для 5 (пяти) логинов, зарегистрированных в Системе авторизации и регистрации пользователей услуг на сайте ПАО Московская Биржа [https://passport.moex.com.](https://passport.moex.com/)

Пользователь вправе использовать предоставляемую информацию о маркировке финансовых инструментов только для ознакомления и собственного внутреннего использования для обеспечения текущей деятельности Пользователя, без права дальнейшего распространения, создания производной информации, создания любых коммерческих продуктов.

Формы Заявлений для заказа услуги по предоставлению информации о маркировке финансовых инструментов размещены на сайте ПАО Московская Биржа в сети интернет по адресу: [http://moex.com/a1819.](http://moex.com/a1819)

Дата начала действия услуг по предоставлению информации о маркировке финансовых инструментов соответствует дате исполнения соответствующего Заявления Техническим центром.